**REPUBLIQUE DU CAMEROUN**

Paix-travail-patrie

**UNIVERSITE DE YAOUNDE I**

**ECOLE NORMALE SUPERIEURE**

**DEPARTEMENT DE MATHEMATIQUES**

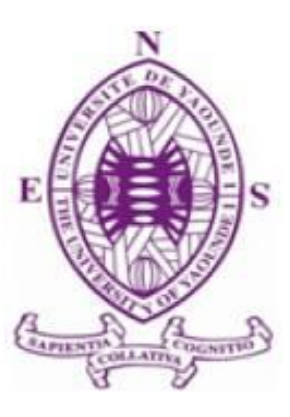

\*\*\*\*\*\*\*\*\*\*\*\*\*

**REPUBLIC OF CAMEROON**

Peace-work-fatherland

**UNIVERSITY OF YAOUNDE I**

**HIGHER TEATCHERS' TRAINING COLLEGE**

**DEPARTMENT OF MATHEMATICS**

# COPULES : ESTIMATION ET APPLICATION

**Mémoire rédigé et soutenu en vue de l'obtention du Diplôme de Professeur de l'Enseignement Secondaire deuxième grade (DIPES II) en mathématiques**

## **Par**

**Achaba andré bindino**

**Licencié en Mathématique**

**Matricule : 12V0610**

**Sous la direction du**

**Pr Fotso Siméon**

**Maître de Conférence**

**École normale supérieure, Université de yaoundé 1**

**Année académique : 2018-2019**

# MODÉLISATION DE LA DÉPENDANCE : Estimation et application

Mémoire présenté et soutenu publiquement en vue de l'obtention du DIPES II en mathématiques.

Par

# ACHABA ANDRÉ BINDINO

Licencié en Mathématiques Matricule : 12V0610

Sous la direction du Pr FOTSO Siméon Maître de Conférence

Yaoundé, Juin 2019

# <sup>z</sup> Dédicace <sup>z</sup>

Je dédie ce travail à papa DAEDJEU Antoine pour les encouragements qu'il m'a toujours apporté.

## <sup>z</sup> Remerciements <sup>z</sup>

Je tiens tout d'abord à remercier le seigneur tout puissant pour mon existence et aussi pour toutes ses grâces.

J'adresse aussi mes vifs et sincères remerciements à tous ceux qui de près comme de loin m'ont aidé, encouragé et soutenu dans la réalisation de cet exploit.

Je pense particulièrement à : ♡ Mon directeur de mémoire le Professeur **FOTSO Siméon** pour la confiance placée en moi en acceptant de diriger ce travail, la pertinence du thème proposé, pour sa disponibilité, son soutien et son accompagnement pendant la rédaction de ce mémoire.

 $\heartsuit$  Tous les enseignants de l'École Normale Supérieure de Yaoundé et ceux de l'université de yaoundé 1, en particulier ceux du département de Mathématiques pour ma formation académique et sociale :

Je pense plus précisément au Dr TAKAM SOH Patrice, au Dr KIKI Maxime, au Pr François WAMON, Dr TCHANTCHO Hugues, Pr NNANG, Pr NDJEYA Célestin, Dr CIAKE CIAKE.

 $\heartsuit$  Toute ma grande famille pour ses soutiens financiers et matériels qu'elle a eu à faire pour ma réussite jusqu'ici. Je pense ainsi à : papa DAEDJEU Antoine et maman SONTIA Jacqueline pour la patience dont-ils ont sû faire preuve depuis ma naissance jusqu'à cet instant de joie immense. Je ne saurais poursuivre mes propos sans adresser mes remerciements à mes frères TONFO Jean Perne et AKIAFOUET Thomas Peter pour l'immense soutient financier qu'ils ont mis à ma disposition; je profite pour inclure le reste de mon aimable famille :

Je parles ainsi de MÉGNÉMO DADEM Maurice, de DACDJEU Antoine Charly, de SONNA Vatinel Boris, de DONFACK Martine Judith et de KENFACK Falone Christelle.

 $\heartsuit$  Mes camarades de promotion

Je pense ainsi FOUATIA Collins, ÉHONÉ NSAMBO Denis hyacenthe, NGWEM II Nicolas bertrand, TCHOMTÉ Fonkoua serge, BIKAÏ-Bi Nyemb valery merveil, KAMTO July belmondo, TENKEU KEMBANG Gael, TCHAGNA Heussin yves laurier, OMBOUDOU TSALA Eugène thiérry, KAMGA BOPDA Davy romaric, NANKEP NTONGME Stéphane, AYIAGNI-GNI Mohamed elkatib, YOUMBI TIAKO Daline Flore, DOUANLA Septime, MÉLI WATSA Delmas, IROUMÉ MADONG Banche ariane, DJACHEUN NYONKEU Kevin, MEDAH MBA Mariane, MPONO BABOYA Sabine, NZUEGO Belbaron, TCHATCHOUANG Paul landry, TCHÉLIMBO TAMO Gilles vivien, WAMBO TOKO Paul élisée, TEGA II Simon rodrigue, ZAPOUÉ NGOUANET Paulin, TACHAGO WABO Wilfried anderson, PABAME Gouara, et bien d'autres ...

Que tous ceux dont les noms ne sont pas mentionnés ici et qui de quelque manière que ce soit, ont contribué à la réalisation de cet exploit trouvent en mes mots l'expression de ma profonde gratitude.

*ii*

# <sup>z</sup> Déclaration sur l'honneur <sup>z</sup>

*Le présent document est une œuvre originale du candidat et n'a été soumis nulle part ailleurs en partie ou en totalité, pour une autre évaluation académique. Les contributions externes ont été dûment mentionnées et recensées en bibliographie.*

*Signature du candidat*

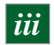

## <sup>z</sup> Abstract <sup>z</sup>

The modeling of dependence between risks in actuarial and financial is a common problem. In this project, we present a tool (copula) that allows us to build a dependency between two risks. So we will begin by define a copula, present its properties and then though two important families of copulas namly Archimedian copulas and elliptical copulas. In the case where this copula admits a parameter, we present by using the knowledge related to the notions of inferential statistics some methods of estimation of the parameter of the copula; then we finish with a set up of the procedure to choose the right copula for two risks.

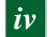

# <sup>z</sup> Résumé <sup>z</sup>

La modélisation de la dépendance entre les risques en actuariat et en finance est un problème courant. Dans ce mémoire, nous présentons un outil (copule) qui nous permet de construire une dépendance entre deux risques. Ainsi nous allons commencer par définir une copule, présenter ses propriétés puis parcourir deux familles importantes de copules à savoir les copules archimédiennes et les copules elliptiques. Dans le cas où cette copule admet un paramètre, nous présentons par le biais des connaissances liées aux notions de la statistique inférentielle quelques méthodes d'estimation du paramètre de la copule; puis nous achevons avec une mise en place de la marche à suivre pour choisir la copule appropriée pour deux risques.

*v*

# <sup>z</sup> Table des matières <sup>z</sup>

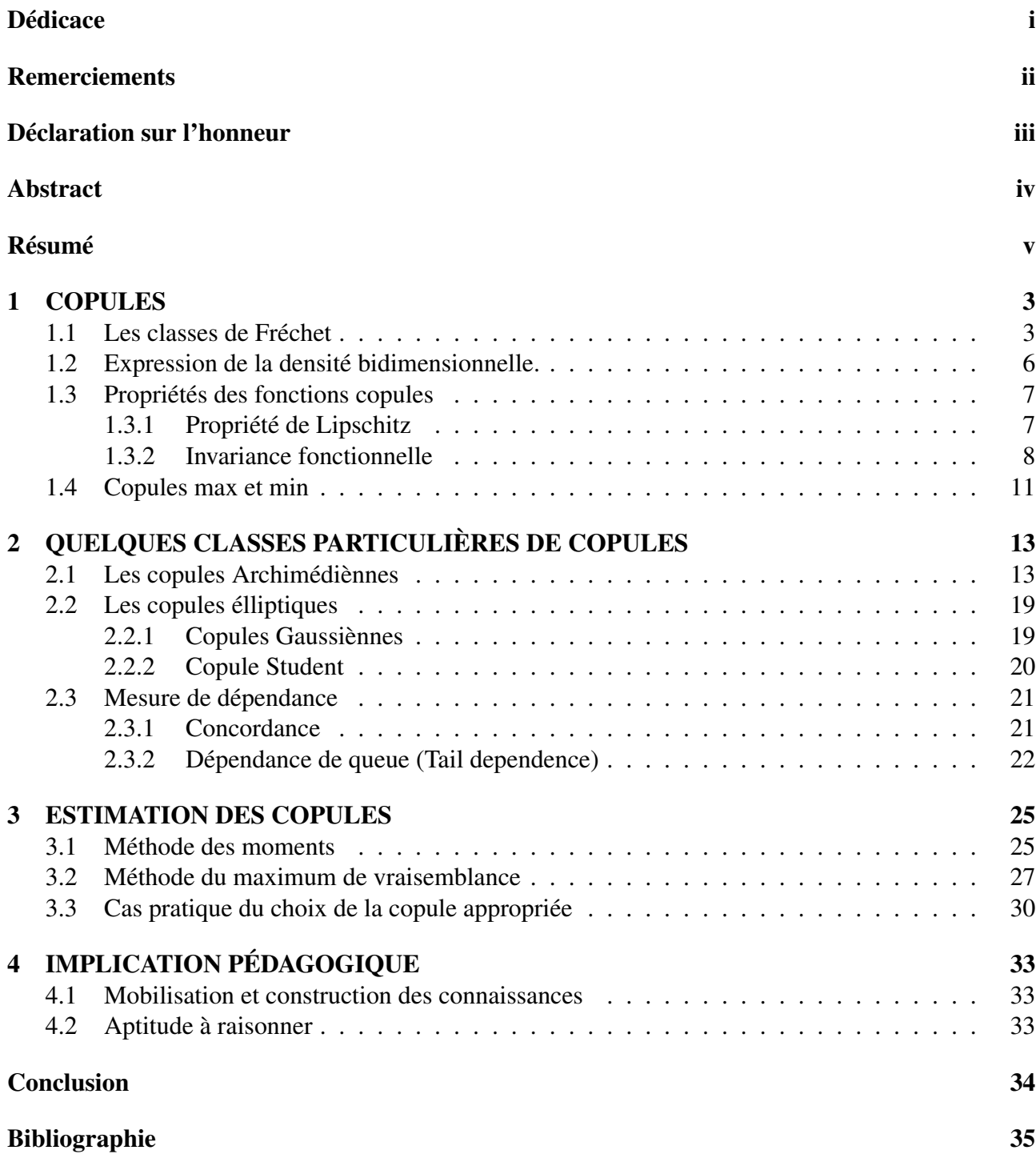

*1*

## <sup>z</sup> Introduction <sup>z</sup>

Les activités de premier plan d'une banque sont les dépôts et les prêts. Plus tard vont s'ajouter l'investissement ( risque de crédits), assurance ( risque opérationnel) et bien d'autres. Les conséquences de cette évolution accentuent l'explosion des banques aux marchés financiers. La gestion de l'exposition vis-à-vis des ménages et des PME implique de nombreux emprunteurs qui, lorsque regroupés en un porte-feuille, présentent des caractéristiques non nécessairement uniformes sur le plan du risque de crédit.

Dans ce document nous nous limitons au cas bidimensionnel ( au cas d'un porte-feuille à deux risques).

En probabilité, un risque est une variable aléatoire. Dans la théorie lorsque deux variables aléatoires *<sup>X</sup>* et *<sup>Y</sup>* sont indépendantes la loi du couple (*X*, *<sup>Y</sup>*) est le produit des lois de *<sup>X</sup>* et de *<sup>Y</sup>*. Comme dans la pratique les variables aléatoires (risques) ne sont pas toujours indépendantes, il serait sage de ne pas négliger la dépendance entre elles.

Les copules sont des fonctions qui permettent de construire la loi du couple (*X*, *<sup>Y</sup>*) ( que ces variables aléatoires soient indépendantes ou non ), afin de mesurer et modéliser la dépendance entre elle. Les copules contribuent de façon significatives dans plusieurs domaines tels que : la statistique; la finance; l'hydrologie; la biologie ... etc. Sklar dans ses travaux a démontré l'existence et l'unicité ( éventuelle) d'une fonction de dépendance ( qui est appelée plus tard copule ).

Le présent mémoire est réparti en quatre(04) chapitres : le premier chapitre définit une copule de façon générale et donne quelques exemples; le second chapitre expose les copules archimédiennes et élliptiques puis le troisième chapitre propose quelques méthodes d'estimation du paramètre d'une copule; enfin le dernier chapitre donne quelques implications pédagogiques.

#### **Chapitre Un**

## COPULES

Les fondamentaux pour le bon suivi de ce mémoire résident en ce chapitre. On y définit une copule avec des exemples très connus puis on y énonces quelques propriétés importantes. Le théorème de Sklar y est énoncé mais la preuve à ce théorème n'est pas écrite par le simple fait qu'elle nécessite des outils de probabilité avancée mais nous nous en servons quand même. Étant donné une fonction de répartition *<sup>F</sup><sup>X</sup>*,*<sup>Y</sup>* d'un couple de variables aléatoires (*X*, *<sup>Y</sup>*), on peut calculer facilement les marginales  $F_X$  et  $F_Y$ . Par contre si nous avons les marginales  $F_X$  et  $F_Y$  de deux variables aléatoires respectives *X* et *Y*, il existe une infinité de fonctions de répartition conjointes dont *F<sup>X</sup>* et *F<sup>Y</sup>* sont les marges. L'ensemble de ces fonctions de répartition conjointes fait l'objet de la section suivante :

#### 1.1. Les classes de Fréchet

Les classes de Fréchet sont des classes de distributions multidimensionnelles qui sont compatibles avec des marges données. Elles sont à la base des résultats remarquables qu'a connu la théorie des copules; mais approchons cette notion par :

#### Définition 1.1.1

Soient *X* et *Y* deux variables aléatoires de fonctions de répartitions respectives  $F_X$  et  $F_Y$ . La classe de fréchet de  $F_X$  et  $F_Y$ , est l'ensemble des fonctions  $F$  qui ont pour marges  $F_X$  et  $F_Y$ ; on la note  $\mathcal{F}(F_X, F_Y).$ 

Bien que la relation d'ordre sur l'ensemble  $\mathcal{F}(F_X, F_Y)$  n'est pas facile à établir, nous pouvons quand même parler de distributions dite "extrémales"; celles-ci aiderons à dire un mot sur les copules extrémales.

#### Définition 1.1.2

Les fonctions

$$
F^{-}(x, y) = \max \{ F_X(x) + F_Y(y) - 1; 0 \}
$$
 (1.1)

et

$$
F^{+}(x, y) = \min \{ F_{X}(x); F_{Y}(y) \}
$$
 (1.2)

sont appelées les distributions extrémales de  $\mathcal{F}(F_X, F_Y)$ 

Maintenant regardons la définition d'une copule avant d'en citer quelques exemples classiques.

Définition 1.1.3

On appelle copule bidimensionnelle, toute fonction  $C : [0, 1] \times [0, 1] \rightarrow [0, 1]$  vérifiant :

(i) 
$$
C(0, u) = C(u, 0) = 0
$$
 et  $C(1, u) = C(u, 1) = u$ ,  $\forall u \in [0, 1]$ .

(ii) *C* est 2-modulaire (ou 2-increasing en anglais) c'est-à-dire :  $\forall (u_1, u_2), (v_1, v_2) \in [0, 1]^2$  tels<br>
que  $u_1 \le u_2 \le v_2$ que  $u_1 \le u_2$  et  $v_1 \le v_2$ ,

$$
C(u_2, v_2) - C(u_2, v_1) - C(u_1, v_2) + C(u_1, v_1) \ge 0.
$$
 (1.3)

La copule *C* permet de construire une fonction de répartition conjointe pour les variables aléatoires *X* et *Y* en posant :

$$
F_{X,Y}(x, y) = C(F_X(x), F_Y(y)).
$$
\n(1.4)

Dans le cas où *X* et *Y* sont des variables aléatoires continues, les variables aléatoires  $U = F_X(X)$  et  $V = F<sub>Y</sub>(Y)$  suivent une loi uniforme sur [0, 1] et on a :

$$
F_{X,Y}(x, y) = \mathbb{P}(X \le x, Y \le y)
$$
  
\n
$$
= \mathbb{P}(F_X(X) \le F_X(x), F_Y(Y) \le F_Y(y))
$$
  
\n
$$
= \mathbb{P}(U \le F_X(x), V \le F_Y(y))
$$
  
\n
$$
= C(F_X(x), F_Y(y)). \tag{1.5}
$$

La copule *C* s'interprète alors comme la restriction à  $[0, 1] \times [0, 1]$  de la fonction de répartition conjointe du couple de variables aléatoires uniformes  $(U, V) = (F_X(X), F_Y(Y))$ <br>Les courbes de niveaux de C permettent de visualiser le type de **dépendance** 

. Les courbes de niveaux de *C* permettent de visualiser le type de dépendance générée par la copule. SKLAR[1959] a prouvé un résultat encore plus intéressant :

#### Théorème 1.1.4

Soit *F* une fonction de répartition bidimensionnelle dont les marges sont  $F_1$  et  $F_2$ . Alors *F* admet une représentation copule :

$$
F(x_1, x_2) = C(F_1(x_1), F_2(x_2)).
$$
\n(1.6)

La copule *C* est unique lorsque les marges sont continues.

Remarque 1.1.1. Si l'une des deux fonctions de répartition marginales n'est pas continue, la copule  $\overline{C}$  de (1.5) n'est plus unique; elle l'est seulement sur le produit cartésien

 $(ImF_X) \times (ImF_Y)$ . Cette multiplicité de copules rend la relation (1.5) peu utile.

Néanmoins ce théorème est très important car nous pouvons associer à chaque fonction de répartition bidimensionnelle une copule (qui peut être unique ).

Exemple 1.1.1. La copule produit est donnée par :

$$
C(u, v) = uv \tag{1.7}
$$

Exemple 1.1.2. Les copules associées à  $F^-$  et  $F^+$  sont respectivement :

$$
C^{-}(u_1, u_2) = max\{u_1 + u_2 - 1; 0\}
$$
\n(1.8)

et

$$
C^+(u_1, u_2) = min\{u_1, u_2\}
$$
 (1.9)

Ce sont des ( et non les) copules extrémales.

Exemple 1.1.3. La loi logistique bi-variée de Gumbel a pour fonction de répartition :

$$
F_{X,Y}(x,y) = \frac{1}{1 + \exp(-x) + \exp(-y)}.
$$
\n(1.10)

Nous pouvons montrer que les marges sont :

$$
F_X(x) = \frac{1}{1 + \exp(-x)}
$$
(1.11)

et

$$
F_Y(y) = \frac{1}{1 + \exp(-y)}
$$
(1.12)

Les fonctions quantiles sont donc :

$$
F_X^{-1}(x) = \ln(u) - \ln(1 - u)
$$
\n(1.13)

et

.

$$
F_Y^{-1}(v) = ln(v) - ln(1 - v)
$$
\n(1.14)

Nous déduisons que la fonction copule est :

$$
C(u, v) = F_{X,Y}\left(F_X^{-1}(u), F_Y^{-1}(v)\right) = \frac{uv}{u + v - uv}.
$$
\n(1.15)

#### Cette copule est appelée la copule logistique de Gumbel (Gumbel logistic copula en anglais).

Exemple 1.1.4. La loi exponentielle bi-variée de Gumbel a pour fonction de répartition :

$$
F_{X,Y}(x,y) = \begin{cases} 1 - e^{-x} - e^{-y} + e^{-(x+y+\theta xy)} & \text{si } x \ge 0, y \ge 0 \\ 0 & \text{si non} \end{cases}
$$
 avec  $\theta \in [0, 1]$  un paramètre.

Les marginales sont des lois exponentielles de paramètre 1, donc :

$$
F_X^{-1}(u) = F_Y^{-1}(u) = -\ln(1 - u). \tag{1.16}
$$

La copule correspondante est alors :

$$
C(u, v) = F_{X,Y}(F_X^{-1}(u), F_Y^{-1}(v))
$$
  
=  $F_{X,Y}(-\ln(1-u), -\ln(1-v))$   
=  $u + v - 1 + (1 - u)(1 - v) \exp(-\theta \ln(1-u)\ln(1-v))$  (1.17)

## 1.2. Expression de la densité bidimensionnelle.

Supposons que  $F_{X,Y}(x, y)$  soit la fonction de répartition du couple de variables aléatoires  $(X, Y)$  de copule *C*. La densité conjointe s'écrit :

$$
f_{X,Y}(x, y) = \frac{\partial^2}{\partial x \partial y} F_{X,Y}(x, y)
$$
  
\n
$$
= \frac{\partial^2}{\partial x \partial y} C(F_X(x), F_Y(y))
$$
  
\n
$$
= \frac{\partial^2}{\partial u \partial v} C(u, v) \Big|_{(F_X(x), F_Y(y))} \times F_X(x). F_Y(y)
$$
(1.18)

Donc :

$$
f_{X,Y}(x, y) = c(F_X(x), F_Y(y)) f_X(x) f_Y(y).
$$
\n(1.19)

où :

$$
c(u, v) = \frac{\partial^2}{\partial u \partial v} C(u, v)
$$
\n(1.20)

est appelée la densité de la copule *C*.

Le produit  $f_X(x) f_Y(y)$  est la densité de probabilité de  $(X, Y)$  lorsque les deux variables aléatoires sont indépendantes.

La relation (1.19) indique que la densité conjointe est le produit de la densité sous l'hypothèse d'indépendance des deux variables et du facteur  $c(F_X(x), F_Y(y))$ . Ce facteur peut donc être considéré comme<br>un coefficient de **distorsion** de l'indépendance, qui permet d'induire la structure de dépendance entre un coefficient de distorsion de l'indépendance, qui permet d'induire la structure de dépendance entre les variables aléatoires *X* et *Y*. Dans le cas particulier où *X* et *Y* sont indépendantes, on a *c* = 1.

Cette observation permet de justifier le critère d'indépendance qui dit que deux variables aléatoires *X* et *Y* sont **indépendantes** si et seulement si  $f_{XY}(x, y) = f_X(x) f_Y(y)$ .

Exemple 1.2.1. En considérant de nouveau la copule Logistique de Gumbel, sa densité s'écrit :

$$
c(u, v) = \frac{2uv}{(u + v - uv)^3}.
$$
\n(1.21)

Remarque 1.2.1. Pour certaines fonctions de répartition bi-variée, il n'existe pas d'expression analytique. C'est par exemple le cas de la copule Normale. On a :

$$
C(u, v; \rho) = \Phi(\Phi^{-1}(u), \Phi^{-1}(v); \rho)
$$
\n(1.22)

( Φ est la fonction de répartition de la loi normale bi-variée ). Cependant, nous avons utiliser la relation (1.19) pour caractériser sa densité :

$$
\frac{1}{2\pi\sqrt{1-\rho^2}}\exp\left(-\frac{1}{2(1-\rho^2)}(x^2+y^2-2\rho xy)\right)=c\left(F_X(x),F_Y(y)\right)\times\frac{1}{\sqrt{2\pi}}\exp\left(-\frac{1}{2}x^2\right)\times\frac{1}{\sqrt{2\pi}}\exp\left(-\frac{1}{2}y^2\right).
$$

D'où

$$
c(F_X(x), F_Y(y); \rho) = \frac{1}{\sqrt{1 - \rho^2}} \exp\left(-\frac{1}{1 - \rho^2}(x^2 + y^2 - 2\rho xy) + \frac{1}{2}(x^2 + y^2)\right) \tag{1.23}
$$

Nous déduisons que

$$
c(u, v; \rho) = \frac{1}{\sqrt{1 - \rho^2}} \exp\left(-\frac{1}{1 - \rho^2}(x^2 + y^2 - 2\rho xy) + \frac{1}{2}(x^2 + y^2)\right)
$$
(1.24)

avec  $x = F_X^{-1}(u)$  et  $y = F_Y^{-1}(v)$ .

Comme toute fonction, les copules possèdent quelques propriétés très intéressantes.

6

## 1.3. Propriétés des fonctions copules

#### Définition 1.3.1

La copule  $\widehat{C}$  définie par :

$$
\widehat{C}(u,v) = u + v - 1 + C(1 - u, 1 - v). \tag{1.25}
$$

est appelée copule de survie.

Exemple 1.3.1. Reprenons la copule de l'exemple (1.1.4) où on avait

$$
C(u, v) = u + v - 1 + (1 - u)(1 - v) \exp(-\theta \ln(1 - u) \ln(1 - v))
$$

. Alors sa copule de survie associée est :

$$
\widehat{C}(u,v) = uv \exp(-\theta ln(u)ln(v))
$$

Soient *X* et *Y* deux variables aléatoires. L'interprétation probabiliste de (1.25) est :

$$
\mathbb{P}\big(X > x; Y > y\big) = \widehat{C}\big(S_X(x), S_Y(y)\big). \tag{1.26}
$$

où *S T*(*t*) = 1 − *F*<sub>*T*</sub>(*t*) est la fonction de survie de la variable aléatoire continue *T*.

Nous énonçons maintenant les deux résultats importants suivants :

### 1.3.1. Propriété de Lipschitz

#### Proposition 1.3.1

Soit *C* une copule, pour tout  $x_1, x_2, y_1, y_2 \in [0, 1]$ , tels que  $x_1 \le x_2$  et  $y_1 \le y_2$ , on a :

$$
\left| C(x_2, y_2) - C(x_1, y_1) \right| \leq |x_2 - x_1| + |y_2 - y_1|.
$$
 (1.27)

Ainsi *C* est uniformément continue sur son domaine. Preuve. Elle utilise le Lemme suivant :

#### Lemme 1.3.2

Soient *a*<sub>1</sub>, *a*<sub>2</sub>, *b*<sub>1</sub>, *b*<sub>2</sub> quatre nombres complexes de modules inférieurs à 1 ( $|a_i| \le 1$ ;  $|b_i| \le 1$ ),  $\forall i \in$  [1, 2) Alors on a : {1, <sup>2</sup>}. Alors on a :

$$
|a_1a_2 - b_1b_2| \le |a_1 - b_1| + |a_2 - b_2| \tag{1.28}
$$

Preuve. (du Lemme 1.4.2). En effet, on a:

 $|a_1a_2 - b_1b_2| = |a_1(a_2 - b_2) + (a_1 - b_1)b_2|$ 

$$
\leq |a_1| \cdot |a_2 - b_2| + |a_1 - b_1| \cdot |b_2|
$$
  
\n
$$
\leq |a_1 - b_1| + |a_2 - b_2| \cdot (\operatorname{car} |a_1| \leq 1 \operatorname{et} |b_2| \leq 1)
$$
 (1.29)

Revenons maintenant à la preuve de la **Proposition 1.3.1** On a :

$$
\begin{aligned}\n\left| C(x_2, y_2) - C(x_1, y_1) \right| &= \left| \mathbb{E} \Big( \mathbb{1}_{\{U_1 \le x_2; U_2 \le y_2\}} \Big) - \mathbb{E} \Big( \mathbb{1}_{\{U_1 \le x_1; U_2 \le y_1\}} \Big) \right| \\
&= \left| \mathbb{E} \Big( \mathbb{1}_{\{U_1 \le x_2\}} \mathbb{1}_{\{U_2 \le y_2\}} \Big) - \mathbb{E} \Big( \mathbb{1}_{\{U_1 \le x_1\}} \mathbb{1}_{\{U_2 \le y_1\}} \Big) \right| \\
&\le \mathbb{E} \Big( \left| \mathbb{1}_{\{U_1 \le x_2\}} \mathbb{1}_{\{U_2 \le y_2\}} - \mathbb{1}_{\{U_1 \le x_1\}} \mathbb{1}_{\{U_2 \le y_1\}} \right| \Big) \\
&\le \mathbb{E} \Big( \left| \mathbb{1}_{\{U_1 \le x_2\}} - \mathbb{1}_{\{U_1 \le x_1\}} \right| + \left| \mathbb{1}_{\{U_2 \le y_2\}} - \mathbb{1}_{\{U_2 \le y_1\}} \right| \Big) \\
&= \left| \mathbb{E} \Big( \mathbb{1}_{\{U_1 \le x_2\}} - \mathbb{E} \Big( \mathbb{1}_{\{U_1 \le x_1\}} \Big) + \left| \mathbb{E} \Big( \mathbb{1}_{\{U_2 \le y_2\}} - \mathbb{E} \Big( \mathbb{1}_{\{U_2 \le y_1\}} \Big) \right| \right) \\
&= \left| \mathbb{E} \Big( \mathbb{1}_{\{U_1 \le x_2\}} - \mathbb{E} \Big( \mathbb{1}_{\{U_1 \le x_1\}} \Big) \Big| + \left| \mathbb{E} \Big( \mathbb{1}_{\{U_2 \le y_2\}} \Big) - \mathbb{E} \Big( \mathbb{1}_{\{U_2 \le y_1\}} \Big) \right| \right| \\
&= \left| x_2 - x_1 \right| + \left| y_2 - y_1 \right| \tag{1.30}\n\end{aligned}
$$

## 1.3.2. Invariance fonctionnelle

Avant d'aborder la notion d'invariance fonctionnelle, nous allons d'abord définir la pseudoinverse ou encore inverse généralisée.

#### Définition 1.3.2

 $\blacksquare$ 

Soit *F* la fonction de répartition d'une variable aléatoire continue *X*.(On rappelle que *F* est continue et croissante).

On définie la pseudo-inverse *F* (−1) de *F* par :

(i) Si  $t \in Im(F)$ , alors  $F^{(-1)}(t) = \inf\{x \in \mathbb{R} \mid F(x) = t\}$ 

(ii) Si  $t \notin Im(F)$ , alors  $F^{(-1)}(t) = \inf\{x \in \mathbb{R} \mid F(x) \ge t\}$ 

Remarque 1.3.1. Si la fonction *F* est strictement monotone, alors les notions de pseudo-inverse et d'inverse coïncident c'est-à-dire  $F^{(-1)} = F^{-1}$ 

En utilisant la notion de pseudo-inverse et le théorème de SKLAR, on obtient le résultat suivant qui montre qu'une copule n'est pas affectée par des transformations strictement monotones croissantes ou bien varie de façon contrôlée lorsque les transformations sont strictement monotones décroissantes.

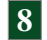

#### Proposition 1.3.3

Soit (*X*, *<sup>Y</sup>*) un couple de variables aléatoires réelles continues, de fonctions de répartitions respectives  $F_X$  et  $F_Y$ , dont la structure de dépendance est décrite par la copule *C*. Soient  $g_1$  et  $g_2$  deux fonctions strictement monotones.

- (i) Si  $g_1$  et  $g_2$  sont strictement croissantes, alors *C* est également la copule de  $(g_1(X), g_2(Y))$ .<br>(ii) Si  $g_2$  est strictement croissante et  $g_2$  strictement décroissante alors  $(g_1(X), g_2(Y))$  ad
- (ii) Si  $g_1$  est strictement croissante et  $g_2$  strictement décroissante, alors  $(g_1(X), g_2(Y))$  admet pour copule  $u C(u, 1 v)$ pour copule  $u - C(u, 1 - v)$ .
- (iii) Si  $g_1$  est strictement décroissante et  $g_2$  strictement croissante, alors  $(g_1(X), g_2(Y))$  admet pour copule  $y = C(1 \mu, y)$ pour copule  $v - C(1 - u, v)$ .
- (iv) Si  $g_1$  et  $g_2$  sont strictement décroissantes, alors  $u + v 1 + C(1 u, 1 v) = \widehat{C}(u, v)$ . est la copule de  $(g_1(X), g_2(Y))$

(On reconnait bien la copule de survie au (iv))

#### Preuve.

(i) Supposons  $g_1$  et  $g_2$  strictement croissantes. On pose  $G_1$  et  $G_2$  les fonctions de répartitions respectives de  $g_1(X)$  et  $g_2(Y)$ . Alors on a :

$$
G_1(x) = \mathbb{P}(g_1(X) \le x)
$$
  
=  $\mathbb{P}(X \le g_1^{-1}(x))$   
=  $F_X(g_1^{-1}(x))$ . (1.31)

De même, on a :

$$
G_2(y) = F_Y(g_2^{-1}(y)).
$$
\n(1.32)

Désignons par *C* la copule du couple  $(g_1(X), g_2(Y))$ . Alors

$$
\begin{aligned}\n\widetilde{C}\big(G_1(x), G_2(y)\big) &= \mathbb{P}\big(g_1(X) \le x; g_2(Y) \le y\big) \\
&= \mathbb{P}\big(X \le g_1^{-1}(x); Y \le g_1^{-1}(y)\big) \\
&= C\big(F_X(g_1^{-1}(x)); F_Y(g_2^{-1}(y))\big) \\
&= C\big(G_1(x); G_2(y)\big).\n\end{aligned} \tag{1.33}
$$

C'est-à-dire que

$$
\widetilde{C} = C \tag{1.34}
$$

(ii) La fonction de répartition de  $g_1(X)$  est  $G_1$  comme ci-dessus et celle de  $g_2(Y)$  est définie par :

$$
G_2(y) = \mathbb{P}(g_2(Y) \le y)
$$
  
=  $\mathbb{P}(Y \ge g_2^{-1}(y))$   
=  $1 - \mathbb{P}(Y < g_2^{-1}(y))$   
=  $1 - \mathbb{P}(Y \le g_2^{-1}(y))$   
=  $1 - F_Y(g_2^{-1}(y)).$  (1.35)

Si *C* est la copule de  $(g_1(X), g_2(Y))$ , alors

$$
\widetilde{C}(G_1(x), G_2(y)) = \mathbb{P}(g_1(X) \le x; g_2(Y) \le y)
$$

$$
= \mathbb{P}(X \le g_1^{-1}(x); Y \ge g_2^{-1}(y))
$$

9

$$
= \mathbb{P}\Big(X \le g_1^{-1}(x)\Big) - \mathbb{P}\Big(X \le g_1^{-1}(x); Y \le g_2^{-1}(y)\Big)
$$
  
\n
$$
= F_X(g_1^{-1}(x)) - C(F_X(g_1^{-1}(x)); F_Y(g_2^{-1}(y))\Big)
$$
  
\n
$$
= G_1(x) - C\Big(G_1(x); 1 - G_2(y)\Big).
$$
 (1.36)

D'où la copule de  $(g_1(X), g_2(Y))$  est donnée par :

$$
\tilde{C}(u, v) = u - C(u, 1 - v). \tag{1.37}
$$

- (iii) Se fait en changeant dans (*ii*) les rôles de  $g_1$  et  $g_2$ .
- (iv) Si  $g_1$  et  $g_2$  sont strictement décroissantes, on a comme au (*ii*)  $G_1(x) = 1 F_X(g_1^{-1})$  $i_1^{-1}(x)$  et  $G_2(y) = 1 - F_Y(g_2^{-1})$  $Z_2^{-1}(y)$  les fonctions de répartitions respectives de  $g_1(X)$  et  $g_2(Y)$ . Alors si *C* est la copule de  $(g_1(X), g_2(Y))$ , alors on a :

$$
\widehat{C}\big(G_1(x), G_2(y)\big) = \mathbb{P}\big(g_1(X) \le x; g_2(Y) \le y\big) \n= \mathbb{P}\big(X \ge g_1^{-1}(x); Y \ge g_2^{-1}(y)\big)
$$

Or  $\mathbb{P}(X \geq g_1^{-1})$  $\binom{-1}{1}(x) = 1 - \mathbb{P}(X < g_1^{-1})$  $\binom{-1}{1}(x) = 1 - F_X(g_1^{-1})$  $\binom{-1}{1}(x)$ . D'autre part,

$$
\mathbb{P}\big(X \ge g_1^{-1}(x)\big) = \mathbb{P}\big(X \ge g_1^{-1}(x); Y \ge g_2^{-1}(y)\big) - \mathbb{P}\big(X \ge g_1^{-1}(x); Y < g_2^{-1}(y)\big)
$$

Ainsi

$$
1 - F_X(g_1^{-1}(x)) = \mathbb{P}\Big(X \ge g_1^{-1}(x); Y \ge g_2^{-1}(y)\Big) - \mathbb{P}\Big(X \ge g_1^{-1}(x); Y < g_2^{-1}(y)\Big). \tag{1.38}
$$

Or

$$
\mathbb{P}\left(X < g_2^{-1}(y)\right) = \mathbb{P}\left(X \leq g_2^{-1}(y)\right) \quad \text{(Car Y est une variable aléatoire continue)}
$$
\n
$$
= \mathbb{P}\left(X \leq g_1^{-1}(x); Y \leq g_2^{-1}(y)\right) + \mathbb{P}\left(X \geq g_1^{-1}(x); Y \leq g_2^{-1}(y)\right)
$$

Donc

$$
\mathbb{P}\Big(X \geq g_1^{-1}(x); Y < g_2^{-1}(y)\Big) = F_Y(g_2^{-1}(y)) - C\Big(F_X(g_1^{-1}(x)); F_Y(g_2^{-1}(y))\Big).
$$
\n(1.28)

Ainsi dans (1.38), on a :

$$
1 - F_X(g_1^{-1}(x)) = \mathbb{P}\Big(X \ge g_1^{-1}(x); Y \ge g_2^{-1}(y)\Big) + F_Y(g_2^{-1}(y)) - C\Big(F_X(g_1^{-1}(x)); F_Y(g_2^{-1}(y))\Big).
$$

Donc

$$
\mathbb{P}(X \ge g_1^{-1}(x); Y \ge g_2^{-1}(y)) = 1 - F_X(g_1^{-1}(x)) - F_Y(g_2^{-1}(y)) + C\Big(F_X(g_1^{-1}(x)); F_Y(g_2^{-1}(y))\Big).
$$

D'où

$$
\widehat{C}(G_1(x), G_2(y)) = G_1(x) + G_2(y) - 1 + C\big(1 - G_1(x), 1 - G_2(y)\big) \tag{1.39}
$$

La copule de  $(g_1(X), g_2(Y))$  est donnée par :

$$
\widehat{C}(u, v) = u + v - 1 + C(1 - u, 1 - v). \text{ (C'est la copule de survie)}
$$
 (1.40)

 $\blacksquare$ 

Remarque 1.3.2. La propriété d'invariance fonctionnelle permet de déduire que deux couples de variables aléatoires réelles peuvent avoir la même copule alors que leurs marginales ont des lois différentes.

**Exemple 1.3.2.** Soit les deux fonctions  $f(x) = -\frac{1}{x}$  $\frac{1}{x}$  et *g*(*x*) = *e<sup>x</sup>*, alors si (*X*, *Y*) est un couple de variables aléatoires de copule *C* et  $(U, V)$  est le couple de variables aléatoires tel que  $U = f(X) = -\frac{1}{X}$ <br>et  $V = g(Y) = g^Y$  en désignant par  $C'$  la copule de  $(U, V)$  on aura  $C = C'$ *X* et  $V = g(Y) = e^Y$ , en désignant par  $C'$  la copule de  $(U, V)$  on aura  $C = C'$ .

## 1.4. Copules max et min

Dans cette sous-section nous considérons un échantillon  $(X_1, Y_1), (X_2, Y_2), ..., (X_n, Y_n)$  de *n* couples de variables aléatoires indépendantes et identiquement distribuées et de même loi que (*X*, *<sup>Y</sup>*). On suppose que *F* ( respectivement *G*) est la fonction de répartition de *X* ( respectivement *Y*). Soit *C* la copule qui caractérise la dépendance entre *X* et *Y*.

On pose

$$
X_{(n)} = \max_{i=1,2,...,n} X_i \quad \text{et} \quad X_{(1)} = \min_{i=1,2,...,n} X_i
$$

et

$$
Y_{(n)} = \max_{i=1,2,...,n} Y_i \quad \text{et} \quad Y_{(1)} = \min_{i=1,2,...,n} Y_i
$$

On désigne par  $F_{(n)}$ ,  $G_{(n)}$ ,  $F_{(1)}$  et  $G_{(1)}$  les fonctions de répartitions respectives de de  $X_{(n)}$ ,  $Y_{(n)}$ ,  $X_{(1)}$  et  $Y_{(1)}$ . On souhaite caractériser les copules de  $(X_{(n)}, Y_{(n)})$  et  $(X_{(1)}, Y_{(1)})$  appelées respectivement copule max et copule min et copule min

#### Cas de la copule max

On a :

$$
F_{(n)}(x) = \mathbb{P}\Big(X_{(n)} \leq x\Big) = \mathbb{P}\Big(\cap_{i=1}^n (X_i \leq x)\Big) = \Big(\mathbb{P}(X_i \leq x)\Big)^n
$$

car les *X<sup>i</sup>* sont indépendantes.De même on a

$$
G_{(n)}(x) = \left(\mathbb{P}(Y_i \le y)\right)^n\tag{1.41}
$$

Si *H* est la fonction de répartition du couple  $(X, Y)$ ,et  $H_{(n)}$  celle du couple  $(X_{(n)}, Y_{(n)})$ , alors

$$
H_{(n)}(x, y) = \mathbb{P}\Big(X_{(n)} \le x, Y_{(n)} \le y\Big) = \Big(H(x, y)\Big)^n
$$
  
=  $\Big(C\big(F(x), G(y)\big)\Big)^n$   
=  $\Big(C\big(\big[F_{(n)}(x)\big]^{\frac{1}{n}}, \big[G_{(n)}(y)\big]^{\frac{1}{n}}\big)\Big)^n.$  (1.42)

Donc on a :

$$
C_{(n)}(u,v) = C^n(u^{1/n}, v^{1/n}),
$$

pour tout  $u, v \in [0, 1]$ .

#### Cas de la copule min

On a :

$$
F_{(1)}(x) = \mathbb{P}\Big(X_{(1)} \le x\Big) = 1 - \mathbb{P}\Big(X_{(1)} > x\Big) = 1 - \mathbb{P}(\bigcap_{i=1}^{n} (X_{i} > x))
$$

$$
= 1 - \Big(1 - F(x)\Big)^{n}
$$
(1.43)

(par indépendance des *Xi*). De même  $G_{(1)}(y) = 1 - (1 - G(y))^{n}$ . Donc comme précédemment, nous obtenons :

$$
H_{(1)}(x, y) = \mathbb{P}\Big(X_{(1)} \le x; Y_{(1)} \le y\Big) = 1 - \mathbb{P}\Big(X_{(1)}, Y_{(1)} \le y\Big) = \mathbb{P}\Big(\bigcap_{i=1}^{n} \Big(X_{i} > x; Y_{i} > y\Big)\Big) = \Big(\mathbb{P}\Big(X_{i} > x; Y_{i} > y\Big)\Big)^{n}
$$

$$
= \left(H(x, y)\right)^n
$$
  
=  $\left(C(F(x), G(y))\right)^n$   
=  $\left(C(1 - (1 - F_{(1)}(x))^{1/n}, 1 - (1 - G_{(1)}(y))^{1/n}\right)^n$ 

où on a utilisé l'indépendance des couples (*X<sup>i</sup>* , *<sup>Y</sup>i*). On déduit que :

$$
C_{(1)}(u,v) = C^{n} \Big( 1 - (1 - u)^{1/n}, 1 - (1 - v)^{1/n} \Big)
$$

Exemple 1.4.1. (a) Si  $X_i$  et  $Y_i$  sont indépendantes pour tout  $i \in \{1, 2, ..., n\}$ , il en est de même pour *X*(*n*) et *Y*(*n*) d'une part et *X*(1) et *Y*(1) d'autre part; ainsi

$$
C_{(n)}^{\perp}(u,v) = [u^{1/n}v^{1/n}]^{n} = uv.
$$

et

$$
C_{(1)}^{\perp}(u,v) = \left[ (1-(1-u)^{1/n})(1-(1-v)^{1/n}) \right]^n.
$$

(b) Soit *C* la copule de **Gumbel** donnée par  $C(u, v) = \frac{uv}{u+v}$  $\frac{uv}{u+v-uv}$ . Alors

$$
C_{(n)}(u,v) = \frac{uv}{\left(u^{1/n} + v^{1/n} - u^{1/n}v^{1/n}\right)^n}
$$

#### **Chapitre Deux**  $\rightarrow$

# QUELQUES CLASSES PARTICULIÈRES DE COPULES

Dans ce chapitre, nous considérons deux variables aléatoires *X* et *Y* de fonctions de répartitions respectives  $F_X$  et  $F_Y$ . On note par  $C_{X,Y}$  la copule qui caractérise la dépendance du couple  $(X, Y)$ . On a alors :

$$
F(x, y) = C_{X,Y}(F_X(x), F_Y(y)).
$$
\n(2.1)

Notons quand même que les copules que nous nous apprêtons à étudier constituent une classe de copules la plus rencontrée dans la finance des marchés et en actuariat (Gestion des questions d'assurance, de finance et de prévoyance sociale à l'aide du calcul des probabilité et de la statistique).

### 2.1. Les copules Archimédiènnes

Les copules Archimédiènnes sont associées au statisticien canadien Christian Genest. Genest et Mackay [1986] définissent une copule Archimédiènne de la façon suivante :

#### Définition 2.1.1

Une copule *C* est dite Archimédiènne, si elle s'écrit :

$$
C(u, v) = \begin{cases} \varphi^{-1}(\varphi(u) + \varphi(v)) & \text{si } \varphi(u) + \varphi(v) \le \varphi(0) \\ 0 & \text{sinon} \end{cases}
$$
 (2.2)

avec  $\varphi$  une fonction de classe  $\mathcal{C}^2$  qui vérifie  $\varphi(1) = 0$ ,  $\varphi'(u) < 0$  et  $\varphi''(u) > 0$  pour tout  $u \in [0, 1]$ .  $\varphi$  est appelé le **générateur** ( ou fonction génératrice ) de la copule. Ce générateur est dit strict si  $\varphi(0) = \infty$  et non strict si  $\varphi(0) < \infty$ 

Nous pouvons observer ceci :

**Remarque 2.1.1.** Soit *C* une copule Archimédienne de générateur  $\varphi$ . Alors :<br>1. *C* est symétrique, i.e. *C*(*u*, *v*) = *C*(*v*, *u*) pour tout *u*, *v*  $\in$  [0, 1];

- 1. *C* est symétrique, i.e.  $C(u, v) = C(v, u)$  pour tout  $u, v \in [0, 1]$ ;<br>2. *C* est associative, i.e.  $C(C(u, v), w) = C(u, C(v, w))$ .
- 2. *C* est associative, i.e.  $C(C(u, v), w) = C(u, C(v, w))$ .

Les principales copules Archimédiènnes sont les copules : produit, Gumbel, Franck, et Clayton. Étudions chacune de ces copules :

#### (i) La copule Produit ou d'indépendance

Le générateur est  $\varphi(t) = \ln(t)$ . On a donc  $\varphi^{-1}(x) = \exp(x)$ . D'où

$$
C^{\perp}(u, v) = \varphi^{-1}(\varphi(u) + \varphi(v))
$$
  
= exp (ln(u) + ln(v))  
= uv (2.3)

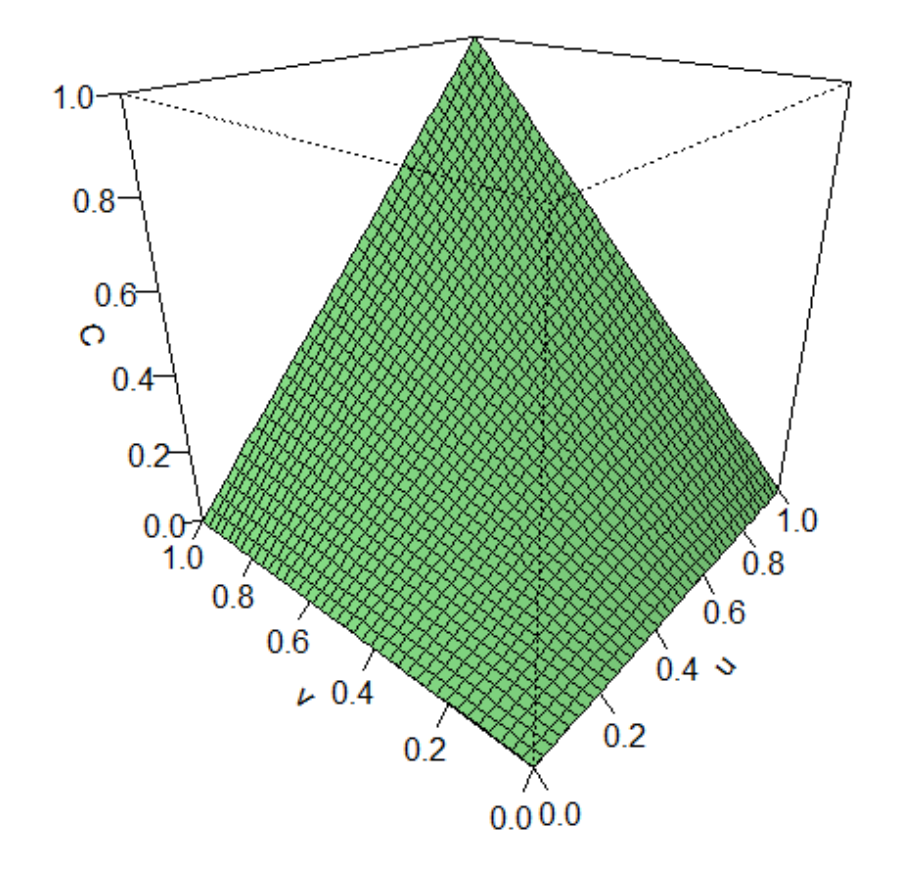

#### copule produit

Figure 2.1 – Copule Produit.

★★★★★★★★★★★★★★ Code R correspondant ★★★★★★★★★★★★★★ >u=seq (0,1,length=50) u reçoit un vecteur de 50 valeurs croissantes et régulièrement espacées de 0 à 1  $>$  v=u v reçoit u  $>$  f=function (u,v) {u \* v} f est la fonction à construire > C=outer (u,v,f) la copule à tracée  $>$  persp (u,v,C,col= " lightgreen ", phi=25, tick= ' detail ', theta=-50, main= " Copule produit " ) traceur ★★★★★★★★★★★★★★★★★★★★★★★★★★★★★★★★★★★★★★★★★★★★★

#### (ii) La copule Gumbel

Le générateur est  $\varphi(t) = (-\ln(t))^{\alpha}, \alpha \ge 1$ . Donc  $\varphi^{-1}(x) = \exp(-x^{\frac{1}{\alpha}})$  $\frac{1}{\alpha}$ ). D'où

$$
C_{\alpha}(u, v) = \varphi^{-1}(\varphi(u) + \varphi(v))
$$
  
=  $\exp\left(-\left[(-\ln u)^{\alpha} + (-\ln v)^{\alpha}\right]^{\frac{1}{\alpha}}\right)$  (2.4)

La famille de copules de Gumbel contient la copule d'indépendance et la copule de la borne supérieure de Fréchet :  $C_1 = C^{\perp}$  et lim<sub> $\alpha \rightarrow +\infty$ </sub>  $C_{\alpha} = C^{\dagger}$ La densité de la copule Gumbel est :

$$
c_{\alpha}(u,v) = \frac{C_{\alpha}(u,v)}{uv} \cdot \frac{(\ln u \ln v)^{\alpha-1}}{(-\ln u - \ln v)^{2-\frac{1}{\alpha}}} \Big( (-\ln u)^{\alpha} + (-\ln v)^{\alpha} \Big)^{\frac{1}{\alpha}}
$$
(2.5)

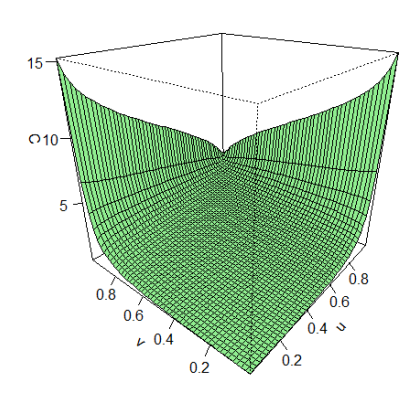

Densité de la copule de Gumbel avec alpha=0.5

Densité de la copule de Gumbel avec alpha=1.5

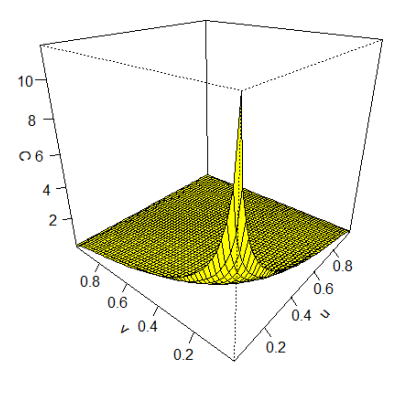

Densité de la copule de Gumbel avec alpha=1.25

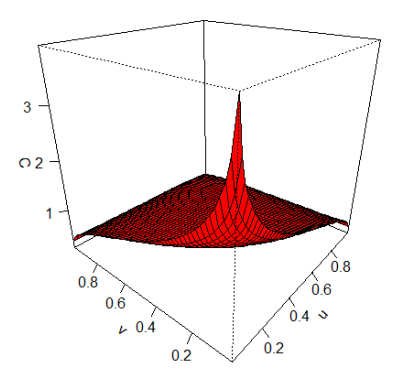

Densité de la copule de Gumbel avec alpha=3

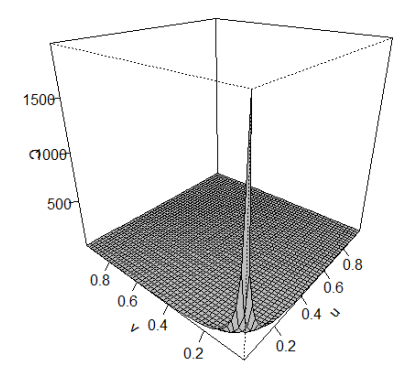

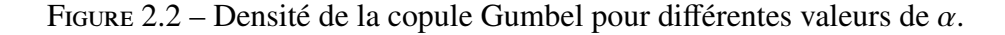

★★★★★★★★★★★★★★ Code R correspondant ★★★★★★★★★★★★★★ >u=seq (0,0.1, length=50) u reçoit un vecteur de 50 valeurs croissantes et régulièrement espacées de 0 à 0.1  $>$  v=u v reçoit u  $> a=0.5$  $>$  f=function (u,v){(exp(-((-log(u))^a+(-log(v))^a)^(1/a))/(u\*v))\*((((log(u))\*(log(v)))^(a-1)/( $log(u)-log(v))^{(2-1/a)})$ <sup>\*</sup>( $(-log(u))^{(2-1/a)}$ )<sup>^</sup>a+ $(-log(v))^{(2-1/a)}$  f est la fonction à construire > C=outer (u,v,f) la copule à tracée > persp (u,v,C,col= " lightgreen " , phi=25 , tick= ' detail ' , theta=-50 , main= "Densité de la copule Gumbel avec alpha=0.5 " ) courbe

★★★★★★★★★★★★★★★★★★★★★★★★★★★★★★★★★★★★★★★★★★★★★ En prenant respectivement  $a=1$ ,  $a=5$ ,  $a=20$  on a les autres courbes

#### (iii) Copule Frank

Le générateur est :  $\varphi(t) = \ln\left(\frac{e^{-\alpha}-1}{e^{-\alpha t}-1}\right), \alpha \neq 0$ . On a :  $\varphi^{-1}(x) = -\frac{1}{\alpha} \ln(1 + e^{-x}(e^{-\alpha} - 1))$ . D'où

$$
C_{\alpha}(u, v) = \varphi^{-1}(\varphi(u) + \varphi(v))
$$
  
=  $-\frac{1}{\alpha} \ln \left[ 1 + \exp \left( -\left( \ln \left( \frac{e^{-\alpha} - 1}{e^{-\alpha u} - 1} \right) + \ln \left( \frac{e^{-\alpha} - 1}{e^{-\alpha v} - 1} \right) \right) \right) (e^{-\alpha} - 1) \right]$   
=  $-\frac{1}{\alpha} \ln \left[ 1 + \frac{(e^{-\alpha u} - 1)(e^{-\alpha v} - 1)}{e^{-\alpha} - 1} \right]$  (2.6)

La famille de copules de Frank contient la copule de la borne supérieure de Fréchet, la copule de la borne inférieure de Fréchet et la copule d'indépendance :

$$
\lim_{\alpha \to 0} C_{\alpha} = C^{\perp}
$$

$$
\lim_{\alpha \to +\infty} C_{\alpha} = C^{+}
$$

et

$$
\lim_{\alpha \to -\infty} C_{\alpha} = C^-
$$

La densité de la copule est :

$$
c_{\alpha}(u,v) = \frac{\alpha e^{-\alpha(u+v)}(1 - e^{-\alpha})}{\left[e^{-\alpha(u+v)} - e^{-\alpha u} - e^{-\alpha v} + e^{-\alpha}\right]^2}
$$
(2.7)

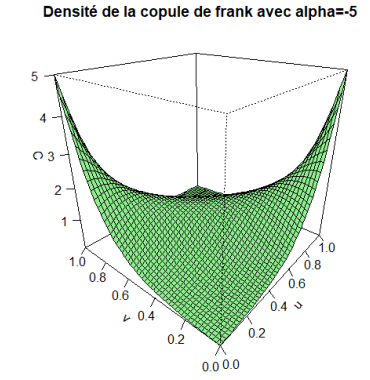

Densité de la copule de frank avec alpha=-1

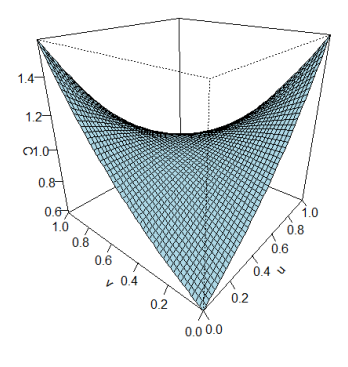

16

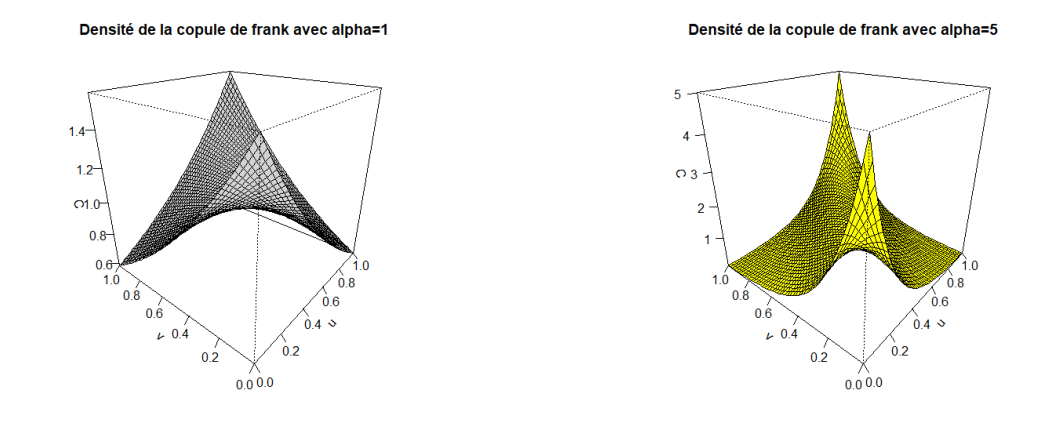

FIGURE 2.3 – Densité de la copule Frank pour différentes valeurs de  $\alpha$ .

#### ★★★★★★★★★★★★★★ Code R correspondant ★★★★★★★★★★★★★★

 $>u=$ seq (0,1,length=50) u reçoit un vecteur de 50 valeurs croissantes et régulièrement espacées de 0 à 1  $>$  v=u v reçoit u  $> a = -5$  $>$ f=function (u,v){a\*exp(-a\*(u+v))\*(1-exp(-a))/(exp(-a\*(u+v))-exp(-a\*u)-exp(-a\*v)+exp(-a))^2}

f est la fonction à construire

> C=outer (u,v,f) la copule à tracée

> persp (u,v,C,col= " lightgreen " , phi=25 , tick= ' detail ' , theta=-50 , main= "Densité de la copule de Frank avec alpha=-5" ) traceur

## ★★★★★★★★★★★★★★★★★★★★★★★★★★★★★★★★★★★★★★★★★★★★★

#### (iv) Copule de Clayton

Le générateur ici est  $\varphi(t) = \frac{t^{-\alpha} - 1}{\alpha}$  $\frac{\alpha}{\alpha}$ ,  $\alpha \ge 0$ . Ce qui conduit à  $\varphi^{-1}(x) = (\alpha x + 1)^{-\frac{1}{\alpha}}$  $\frac{\overline{a}}{a}$ , d'où

$$
C_{\alpha}(u, v) = \varphi^{-1}(\varphi(u) + \varphi(v))
$$
  
=  $\left[ \left( \frac{u^{-\alpha} - 1}{\alpha} + \frac{v^{-\alpha} - 1}{\alpha} \right) \alpha + 1 \right]^{-\frac{1}{\alpha}}$   
=  $(u^{-\alpha} + v^{-\alpha} - 1)^{-\frac{1}{\alpha}}$  (2.8)

La famille de copules de Clayton contient la copule de la borne supérieure de Fréchet et la copule d'indépendance :

$$
\lim_{\alpha \to +\infty} C_{\alpha}(u, v) = C^{+}(u, v)
$$

et

$$
\lim_{\alpha \to 0} C_{\alpha}(u, v) = C^{\perp}(u, v)
$$

La densité de la copule est :

$$
c_{\alpha}(u,v) = \frac{1+\alpha}{(uv)^{\alpha+1}} (u^{-\alpha} + v^{-\alpha} - 1)^{-2-\frac{1}{\alpha}}
$$
 (2.9)

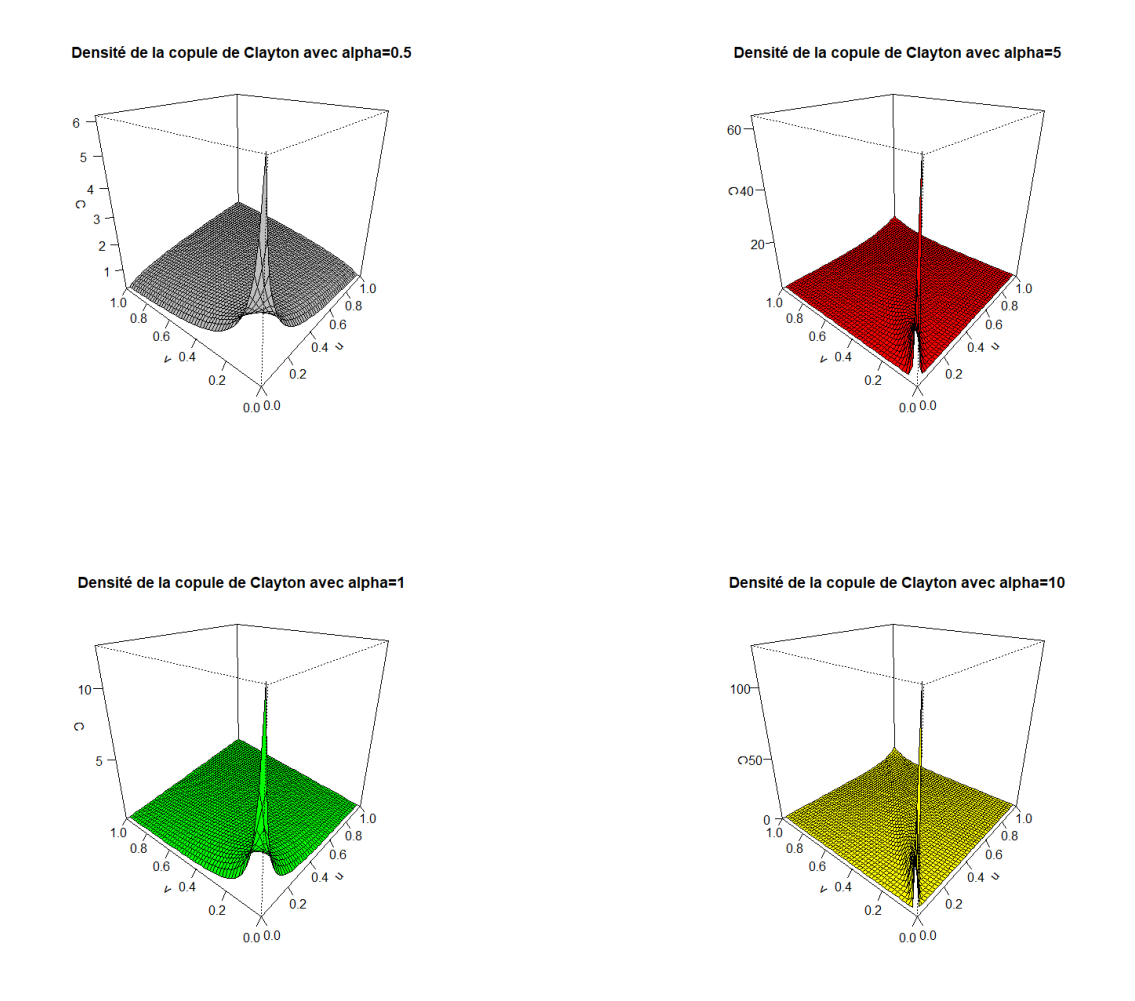

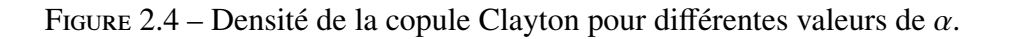

★★★★★★★★★★★★★★ Code R correspondant ★★★★★★★★★★★★★★ >u=seq (0,1,length=50) u reçoit un vecteur de 50 valeurs croissantes et régulièrement espacées de 0 à 1

 $>$  v=u v reçoit u

 $> a=0.5$ 

 $>$  f=function (u,v){ ((1+a)/(u\*v)^(a+1))\*(u^(-a)+v^(-a)-1)^(-2-1/a)} f est la fonction à construire > C=outer (u,v,f) la copule à tracée

> persp (u,v,C,col= " lightgreen " , phi=25 , tick= ' detail ' , theta=-50 , main= " Densité de la copule de Clayton avec alpha= $0.5$ " ) traceur

#### ★★★★★★★★★★★★★★★★★★★★★★★★★★★★★★★★★★★★★★★★★★★★★

Dans le tableau suivant, nous donnons un récapitulatif de cette étude (où on note  $\bar{u} = 1 - u$  et  $\tilde{u} = -\ln(u)$ .

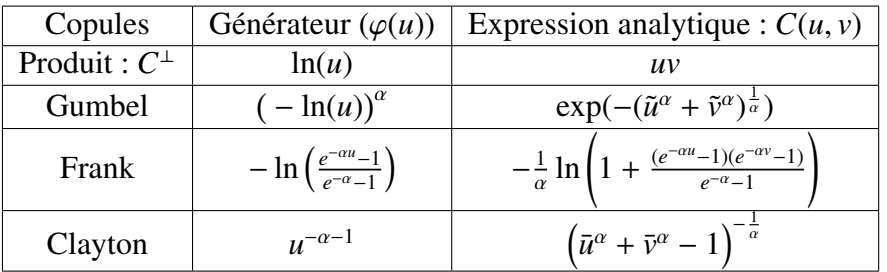

18

Maintenant nous entrons dans la deuxième famille importante de copules.

## 2.2. Les copules élliptiques

Elles sont construites à partir des distributions bi-variées qui ont une forme connue. Nous allons ici nous intéresser particulièrement aux copules Gaussiènnes (ou normales) et Students.

## 2.2.1. Copules Gaussiènnes

Elles sont définies par l'expression :

$$
C_N(u, v) = \phi_\rho(\phi^{-1}(u), \phi^{-1}(v)).
$$
\n(2.10)

où  $φ_ρ$  est la fonction de répartition de la loi normale bi-variée, de moyenne nulle, de variance unitaire et de coefficient de corrélation  $ρ$ et de coefficient de corrélation  $\rho$ .

En fait l'expression de  $\phi_{\rho}$  est donnée par : −1 est la fonction quantile de la loi normale (uni-variée) centrée réduite.

$$
\phi_{\rho}(u,v) = \frac{1}{2\pi\sqrt{1-\rho^2}} \int_{-\infty}^{u} \int_{-\infty}^{v} \exp\left(-\frac{1}{2(1-\rho^2)}(x^2 - 2\rho xy + y^2)\right) dxdy
$$
\n(2.11)

et  $\phi^{-1}$  est définie par :  $\phi^{-1}(u) = \inf\{x \in \mathbb{R} : F(x) \ge u\}.$ 

Ainsi

$$
C_N(u,v) = \int_{-\infty}^{\phi^{-1}(u)} \int_{-\infty}^{\phi^{-1}(v)} \frac{1}{2\pi \sqrt{1-\rho^2}} \exp\left(-\frac{x^2 + y^2 - 2\rho xy}{2(1-\rho^2)}\right) dxdy.
$$
 (2.12)

Densité de la copule normale avec Rho=-0.5

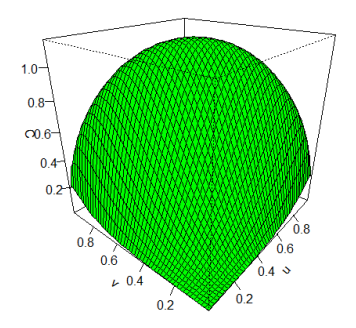

Densité de la copule normale avec Rho=0

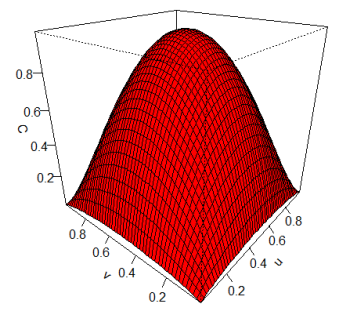

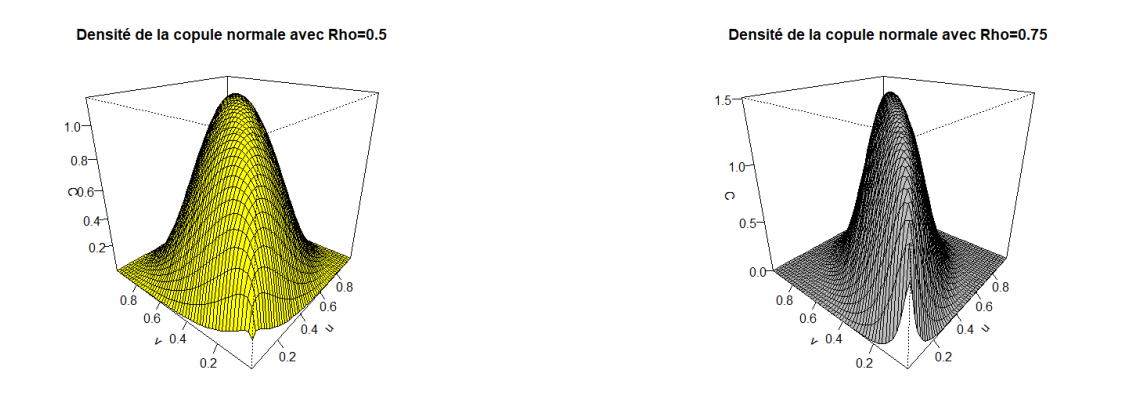

FIGURE 2.5 – Densité de la copule normale pour différentes valeurs de  $\rho$ .

#### ★★★★★★★★★★★★★★ Code R correspondant ★★★★★★★★★★★★★★

>u=seq (0,1,length=50) u reçoit un vecteur de 50 valeurs croissantes et régulièrement espacées de 0 à 1  $>$  v=u v reçoit u  $>$  r=-0.5  $>$  f=function (u,v){(1/sqrt(1-r^2))\*exp((-1/(1-r^2))\*(qnorm(u)^2+qnorm(v)^2-2\*r\*qnorm(u)\*qnorm(v))+0.5\* f est la fonction à construire > C=outer (u,v,f) la copule à tracée > persp (u,v,C,col= "green" , phi=25 , tick= ' detail ' , theta=-50 , main= " Densité de la copule Gaussienne avec alpha $=$ -0.5 " ) traceur ★★★★★★★★★★★★★★★★★★★★★★★★★★★★★★★★★★★★★★★★★★★★★

#### Théorème 2.2.1

La distribution de la copule normale bi-variée est donnée par :

$$
C(u, v; \rho) = \int_0^u \Phi\left(\frac{\Phi^{-1}(v) - \Phi^{-1}(w)}{\sqrt{1 - \rho^2}}\right) dw
$$
 (2.13)

## 2.2.2. Copule Student

Elle a pour expression :

$$
C_t(u, v) = t_{\rho, \mu}\left(t_{\mu}^{-1}(u), t_{\mu}^{-1}(v)\right) \tag{2.14}
$$

où *<sup>t</sup>*ρ,µ est la fonction de répartition de la loi de Student bi-variée, de moyenne nulle, de variance unitaire, de coefficient de corrélation  $\rho$  et à  $\mu$  degré(s) de liberté.

$$
t_{\rho,\mu}(x,y) = \int_{-\infty}^{y} \int_{-\infty}^{x} \frac{1}{2\pi \sqrt{1-\rho^2}} \left(1 + \frac{u^2 + v^2 - 2\rho uv}{\mu(1-\rho^2)}\right)^{(1-\frac{\mu}{2})} du dv
$$
 (2.15)

De plus,  $t_{\mu}^{-1}$  est la fonction quantile d'une loi de Student (uni-variée) centrée réduite à  $\mu$  degrés de liberté µ liberté.

| 20 |

Les copules que nous venons d'explorer sont les plus utiliser dans la modélisation de la dépendance. Notons que ces copules jouent un rôle important dans l'étude des mesures de dépendance. C'est l'objet de la section suivante :

### 2.3. Mesure de dépendance

Les propriétés de dépendance et les mesures des associations sont interdépendantes, donc nous pouvons commencer cette étude partant de plusieurs points. Nous nous abstenons de regarder le « coefficient de corrélation linéaire » qui mesure la dépendance linéaire entre deux variables aléatoires pour nous concentrer sur les « mesures des associations » telles que le tau de Kendall et le rho de Spearman.

## 2.3.1. Concordance

De façon simple, un couple de variables aléatoires est concordant, si « les grandes valeurs » de l'une ont tendance à être associées au grandes valeurs de l'autre et « les petites valeurs » de l'une ont tendance à être associées aux petites valeurs de l'autre. Notons par  $(x_1, y_1), (x_2, y_2)$  deux réalisations indépendantes et identiquement distribuées de (*X*, *<sup>Y</sup>*). Les deux paires d'observations (*x*<sup>1</sup>, *<sup>y</sup>*1) et (*x*<sup>2</sup>, *<sup>y</sup>*2) sont concordantes si  $x_1 < x_2$  et  $y_1 < y_2$  ou bien  $x_1 > x_2$  et  $y_1 > y_2$ . Ce qui peut s'écrire encore : les paires  $(x_1, y_1)$ ,  $(x_2, y_2)$  sont concordantes si  $(x_1, y_1)(x_2, y_2) > 0$ . Pour être plus précis :

#### Définition 2.3.1

Soit  $\{(x_1, y_1), (x_2, y_2), ..., (x_n, y_n)\}\$ un échantillon de *n* observations du vecteur  $(X, Y)$  de variables aléatoires. Ils existent  $C_n^2$  paires distincts  $(x_i, y_i)$  et  $(x_j, y_j)$  d'observations dans l'échantillon, et chaque paire est soit concordant, soit discordant.

Soit *c* le nombre de paires concordants et *d* le nombre de paires discordants. Alors le tau de Kendall pour l'échantillon est défini par :

$$
\tau = \frac{c - d}{c + d} = \frac{c - d}{C_n^2}.
$$

Ainsi *X* et *Y* sont discordants s'ils ont tendance à générer des paires d'observations discordantes.

#### Définition 2.3.2

De façon probabiliste, notons  $(X_1, Y_1)$  et  $(X_2, Y_2)$  deux réalisations i.i.d (indépendantes et identiquement distribuées) de (*X*, *<sup>Y</sup>*). Le taux de kendall est défini par :

$$
\tau(X,Y) = \mathbb{P}\Big[(X_1 - X_2)(Y_1 - Y_2) > 0\Big] - \mathbb{P}\Big[(X_1 - X_2)(Y_1 - Y_2) < 0\Big] \tag{2.16}
$$

C'est donc la (probabilité de concordance)-(probabilité de discordance).

#### Définition 2.3.3

Soient  $X^{\perp}$  et  $Y^{\perp}$  des variables aléatoires telles que  $F_{X^{\perp}} = F_X$  et  $F_{Y^{\perp}} = F_Y$ , avec  $F_{X^{\perp}Y^{\perp}} = F_XF_Y$ .  $(X, Y)$ <br>est l'élément de la classe de Fréchet  $F(F_X, F_Y)$  correspondant au cas où  $X$  et  $Y$  sont in est l'élément de la classe de Fréchet  $\mathcal{F}(F_X, F_Y)$  correspondant au cas où *X* et *Y* sont indépendantes. Le Rho de Spearman est défini par :

$$
\rho_s(X,Y) = 3\bigg[\mathbb{P}\big((X - X^{\perp})(Y - Y^{\perp}) > 0\big) - \mathbb{P}\big((X - X^{\perp})(Y - Y^{\perp}) < 0\big)\bigg] \tag{2.17}
$$

Le tau de Kendall et le rho de Spearman jouent le même rôle pour les copules que celui que joue la Corrélation pour la distribution gaussienne. Parfois on les appellent des mesures de corrélation "non linéaires". Rappelons quand même que leurs expressions en fonction de la copule qu'elles caractérisent peuvent être aussi données par :

$$
\tau = 4 \iint_{[0,1]^2} C(u_1, u_2) dC(u_1, u_2) - 1 \tag{2.18}
$$

et

$$
\rho = 12 \iint_{[0,1]^2} u_1 u_2 dC(u_1, u_2) - 3 \tag{2.19}
$$

Nous donnerons des explications plus claires de certains des résultats précédents un peu plus bas. Une autre notion de dépendance est la dépendance dite de queue.

## 2.3.2. Dépendance de queue (Tail dependence)

Les modèles de dépendance de queue tiennent compte seulement des liens entre les valeurs extrêmes des deux variables. Le concept est utile en finance car les rendements de titres financiers montrent de la dépendance de queue inférieure. En effet quand un marché dégringole, les marchés autour ont aussi tendance à dégringoler.

Deux risques *X* et *Y* montrent une dépendance de queue si la réalisation d'une valeur extrême positive (resp négative) pour *X* entraîne une plus grande probabilité de réalisation d'une valeur extrême positive (resp négative) pour *Y*.

#### Définition 2.3.4

Si une copule bi-variée *C* est telle que la limite :

$$
\lim_{u \to 1^{-}} \frac{\overline{C}(u, u)}{1 - u} = \lim_{u \to 1^{-}} \frac{1 - 2u + C(u, u)}{1 - u} = \lambda
$$
\n(2.20)

existe, alors *C* a une dépendance de queue supérieure( **upper tail dependence**) si  $\lambda \in ]0, 1]$  et n'a pas de dépendance de queue si  $\lambda = 0$ .

Définition 2.3.5

Si une copule bi-variée *C* est telle que la limite :

$$
\lim_{u \to 0^+} \frac{C(u, u)}{u} = \lambda \tag{2.21}
$$

existe, alors *C* a une dépendance de queue (**lower tail dependence**) si  $\lambda \in ]0, 1]$  et n'a pas de dépendance de queue si  $\lambda = 0$ .

Remarque 2.3.1. Pour distinguer upper tail dependence de lower tail dependence, JOE [1997] note respectivement ces mesures  $\lambda_U$  et  $\lambda_L$ .

Exemple 2.3.1. Pour la copule produit  $C^{\perp}$ , nous avons :

$$
\lambda_U = \lim_{u \to 1^-} \frac{1 - 2u + u^2}{1 - u} = \lim_{u \to 1^-} 1 - u = 0. \tag{2.22}
$$

Pour la copule  $C^+$ , on a :

$$
\lambda_U = \lim_{u \to 1^-} \frac{1 - 2u + \min(u, u)}{1 - u} = 1. \tag{2.23}
$$

Pour *C* − , on a plutôt :

$$
\lambda_U = \lim_{u \to 1^-} \frac{1 - 2u + \max(2u - 1, 0)}{1 - u} = 0. \tag{2.24}
$$

Exemple 2.3.2. Pour la copule  $C^{\perp}$ , nous avons :

$$
\lambda_L = \lim_{u \to 0^+} \frac{u^2}{u} = 0.
$$
\n(2.25)

Pour la copule  $C^+$ , on a :

$$
\lambda_L = \lim_{u \to 0^+} \frac{1 - 2u + \min(u, u)}{u} = 1. \tag{2.26}
$$

Pour *C* − , on a plutôt :

$$
\lambda_L = \lim_{u \to 0^+} \frac{1 - 2u + \max(2u - 1, 0)}{u} = 0. \tag{2.27}
$$

Les valeurs de dépendance de queues obtenues ci-dessus permettent de choisir la copule appropriée dans le cadre des données empiriques.

Comme nous l'avons annoncé plus haut, par la formule simplifiée suivante on calcule facilement le tau de Kendall de quelques copules :

#### Théorème 2.3.6

Soient *X* et *Y* deux variables aléatoires continues de copule archimédienne *C*. Alors le tau de Kendall est donné par :

$$
\tau = 1 + 4 \int_0^1 \frac{\varphi(t)}{\varphi'(t)} dt \tag{2.28}
$$

où  $\varphi$  est le générateur de la copule.

Exemple 2.3.3. Pour la copule Logistique de Gumbel, on a :  $\varphi(t) = (-\ln(t))^{\alpha}$ . Ainsi

$$
\varphi^{'}(t) = -\frac{\alpha}{t} \big(-\ln(t)\big)^{\alpha-1}
$$

Donc

$$
\frac{\varphi(t)}{\varphi'(t)} = \frac{\left(-\ln(t)\right)^{\alpha}}{-\frac{\alpha}{t} \left(-\ln(t)\right)^{\alpha-1}} = \frac{t}{\alpha} \ln(t)
$$

D'où

$$
\tau = 1 + 4 \int_0^1 \frac{t}{\alpha} \ln(t) dt = 1 - \frac{1}{\alpha} = \frac{\alpha - 1}{\alpha}
$$

Nous proposons le tableau récapitulatif suivant :

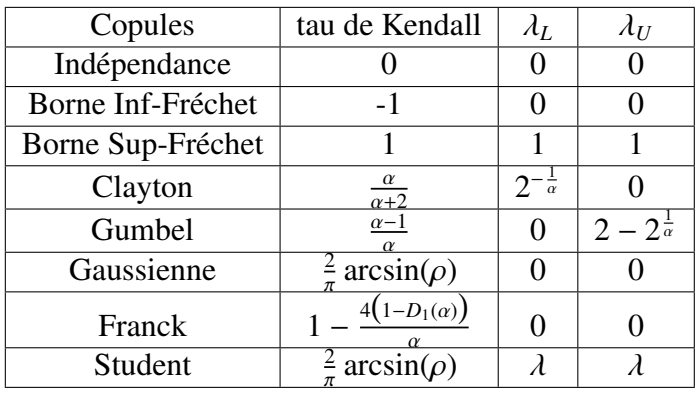

où

$$
D_k(x) = \frac{k}{x^k} \int_0^x \frac{t^k}{e^t - 1} dt
$$

et

$$
\lambda = 2t_{\mu+1} \bigg( -\sqrt{\mu+1} \cdot \frac{\sqrt{1-\rho}}{1+\rho} \bigg)
$$

L'analyse de ce tableau permet de faire les constats suivants :

La copule de Clayton présente une dépendance de queue inférieure et pas de dépendance de queue supérieure; la copule de Gumbel présente une dépendance de queue supérieure et pas de dépendance de queue inférieure; la copule de Franck ne présente aucune dépendance de queue alors que la copule de Student présente une dépendance de queue des deux côtes.

Ces observations sont utiles lorsqu'on doit choisir la copule appropriée pour des données empiriques.

 $\overline{24}$ 

**Chapitre Trois**  $\rightarrow$ 

## ESTIMATION DES COPULES

La construction d'un modèle utilisant les copules implique l'estimation et l'identification de la structure de dépendance à partir des données empiriques.

Le premier article à ce sujet est celui de **GENEST[1987]** et concerne la copule de Frank. Mais les recherches les plus significatives dans ce domaine viennent des problèmes de modélisation des survies multiples.

Supposons que l'on dispose d'un échantillon d'une copule appartenant à une famille paramétrique  $(C_{\theta})$  et que l'on souhaite estimer le paramètre  $\theta$  de notre copule. Notons notre échantillons par :  $(x_1, y_1), (x_2, y_2), \ldots, (x_n, y_n)$  du couple de variables aléatoires  $(X, Y)$ .

Remarquons que si les fonctions de répartition *FX*, *F<sup>Y</sup>* de *X* et *Y* étaient connues, l'échantillon  $(F_X(x_1), F_Y(y_1)), (F_X(x_2), F_Y(y_2)), \dots, (F_X(x_n), F_Y(y_n))$  serait un échantillon de C et dans ce cas nous<br>pouvons utiliser les méthodes d'estimation classique de la statistique. Puisque les marges sont inpouvons utiliser les méthodes d'estimation classique de la statistique. Puisque les marges sont inconnues nous ne disposons pas d'un échantillon de la copule *C*. Pour y remédier on opte pour deux approches :

L'approche paramétrique et l'approche non paramétrique. Nous allons nous intéresser à l'approche paramétrique; dans cette approche, on suppose que les lois marginales appartiennent elles aussi à une famille indexée par un paramètre. Pour estimer les marges, il suffit alors d'estimer leur paramètre.

### 3.1. Méthode des moments

Comme nous l'avons dit plus haut, on suppose connues les lois marginales et qu'il faut juste estimer le paramètre de la copule.

#### Principe

La méthode des moments consiste à calculer une mesure de dépendance sur un échantillon de valeurs du couple (*X*, *<sup>Y</sup>*), puis à faire correspondre celle-ci à sa valeur théorique. Ainsi si θ est le paramètre de la copule et  $\delta(X, Y)$  une mesure de dépendance qui est une fonction  $g(\theta)$ , alors une estimation de θ est donnée par :

$$
\widehat{\theta} = g^{-1}(\widehat{\delta}(X, Y))
$$
\n(3.1)

Rappelons que d'après GENEST[1987], la version empirique des rho de Spearman et tau de Kendall pour la paire (*X*, *<sup>Y</sup>*) est respectivement donnée par :

$$
\widehat{\rho} = \frac{\sum_{k=1}^{n} \left( \widehat{U}_1^{(k)} - \overline{\widehat{U}}_1 \right) \left( \widehat{U}_2^{(k)} - \overline{\widehat{U}}_2 \right)}{\left[ \sum_{k=1}^{n} \left( \widehat{U}_1^{(k)} - \overline{\widehat{U}}_1 \right)^2 \sum_{k=1}^{n} \left( \widehat{U}_2^{(k)} - \overline{\widehat{U}}_2 \right)^2 \right]^{\frac{1}{2}}}
$$
\n(3.2)

et

$$
\widehat{\tau} = \frac{2}{n(n-1)} \times \sum_{k < l} sign\big((x_k - x_l)(y_k - y_l)\big) \tag{3.3}
$$

où  $\widehat{U}_i^{(k)} = \widehat{F}_i(x_k), \qquad \overline{\widehat{U}}_i = \sum_{k=1}^n \frac{\widehat{U}_i^{(k)}}{n}, \quad i \in \{1, 2\}$  et  $sign(x) =$  $\left\{\begin{array}{c} \end{array}\right\}$  $\bigg($ 1  $\sin x>0$ 0  $\sin x=0$ −1 si x<0

Manifestement, l'étude du rho de Spearman est assez complexe dans cette méthode. Donc nous allons nous restreindre à l'étude du tau de Kendall. En effet le tau de Kendall s'exprime souvent en fonction de certaines copules plus que le rho de Spearman.

| 9.900134 | 13.340830 | 10.600220 | 11.237119 | 9.815872  | 9.622767 | 8.761755 | 11.569010  |
|----------|-----------|-----------|-----------|-----------|----------|----------|------------|
| 6.142494 | 4.447986  | 5.609224  | 6.183537  | 4.767386  | 4.810669 | 5.716470 | 6.502679   |
| 9.058972 | 12.581758 | 8.319744  | 10.720626 | 12.337828 | 7.225505 | 9.236821 | 12.1597191 |
| 5.985187 | 3.920826  | 4.298894  | 6.612945  | 4.708224  | 2.915296 | 6.091633 | 4.228354   |
| 4.076314 | 10.974846 | 12.45370  | 11.666076 |           |          |          |            |
| 5.141617 | 6.795826  | 3.933954  | 3.398794  |           |          |          |            |

Exemple 3.1.1. On a observé l'échantillon suivant (que nous supposons gaussien) :

★★★★★★★★★★★★★★ Code R correspondant ★★★★★★★★★★★★★★  $\text{Prnorm}(20,9,3)$ 

★★★★★★★★★★★★★★★★★★★★★★★★★★★★★★★★★★★★★★★★★★★★★ Le nuage de point correspondant à cet échantillon est donné par :

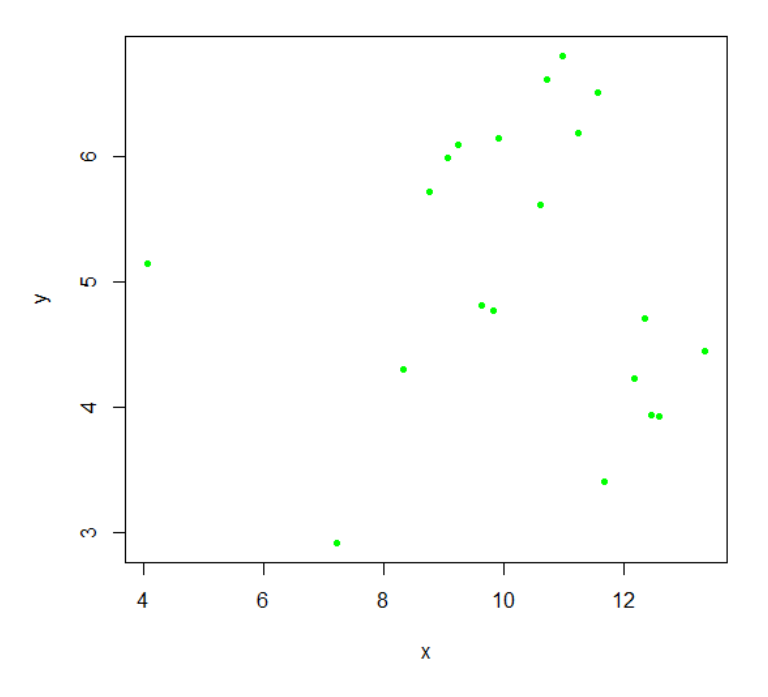

Figure 3.1 – Nuage de points de notre échantillon

En utilisant la formule (3.3), on calcul le tau de Kendall et le rho de Spearman de cet échantillon

26

et on obtient :

$$
\hat{\tau} = -0.063
$$
 et  $\hat{\rho} = -0.179$  (3.4)

Si on choisit la copule de **Clayton**, on sait que :  $\tau(X, Y) = \frac{\alpha}{\alpha+2}$ . Donc

$$
\alpha = \frac{2\tau(X, Y)}{1 - \tau(X, Y)}.
$$

Ainsi une estimation de  $\alpha$  pour cette copule est :

$$
\widehat{\alpha} = \frac{2 \times (-0.063)}{1 + 0.063} \simeq -0.118
$$
\n(3.5)

Exemple 3.1.2. Si nous utilisons la copule de Gumbel avec le même échantillon, le paramètre  $\alpha$  de la copule vérifie :

$$
\tau(X,Y) = 1 - \frac{1}{\alpha} \tag{3.6}
$$

Ce qui conduit à

$$
\alpha = \frac{1}{1 - \tau(X, Y)}.
$$

Donc

.

$$
\widehat{\alpha} = \frac{1}{1 - \widehat{\tau}(X, Y)} = \frac{1}{1 + 0.063} \approx 0.941
$$
\n(3.7)

#### 3.2. Méthode du maximum de vraisemblance

Pour l'estimation par maximum de vraisemblance, on a trois approches possibles :

- Exacte : on estime en une seule étape les paramètres des lois marginales et de la copule.
- Inference function for margins (IFM) : l'estimation est faite en deux étapes : les marginales sont d'abord estimées puis la copule après.
- Canonique : la copule est estimée par maximum de vraisemblance à partir de la fonction de répartition empirique.

Prenons à nouveau notre échantillon i.i.d de  $(X, Y)$  soit  $(x_1, y_1)$ ,  $(x_2, y_2)$ ,...., $(x_n, y_n)$ .

#### Approche exacte

La densité conjointe est  $f_{XY}(x, y) = c(F_X(x), F_Y(y))f_X(x)f_Y(y)$ . Soit  $\theta = (\theta_X, \theta_Y, \theta_C)$  un vecteur contenant les paramètres des lois et de la copule. L'expression de la log-vraisemblance est donnée par

$$
l(\theta) = \sum_{i=1}^{n} \ln f_{XY}(x_i, y_i)
$$
  
= 
$$
\sum_{i=1}^{n} \ln c(F_X(x_i), F_Y(y_i)) + \sum_{i=1}^{n} (\ln f_x(x_i) + \ln f_Y(y_i))
$$
(3.8)

L'estimateur du maximum de vraisemblance correspond à :

$$
\widehat{\theta}^{EMV} = \arg \max l(\theta). \tag{3.9}
$$

La maximisation de la fonction log-vraisemblance n'étant pas facile, on est rendu à la méthode suivante :

#### Approche Inference function for Margins

Elle procède en deux étapes :

- étape1 On estime les marges par maximum de vraisemblance.
- étape2 Connaissant les paramètres précédents, on estime par maximum de vraisemblance le paramètre ( ou les paramètres) de la copule.

Ici, nous notons  $l_X$ ,  $l_Y$  et  $l_C$  les log-vraisemblance respectives de *X*, *Y* et *C*.

On a

$$
l_X(\theta_X) = \sum_{i=1}^n \ln(f_X(x_i))
$$
\n(3.10)

et

$$
l_Y(\theta_Y) = \sum_{i=1}^n \ln(f_Y(y_i))
$$
\n(3.11)

On estime  $\theta_X$  et  $\theta_Y$  par  $\widehat{\theta}_X^{IFM}$  = arg max  $l_X(\theta_X)$  et  $\widehat{\theta}_Y^{IFM}$  = arg max  $l_Y(\theta_Y)$  Par suite

$$
l_C(\theta_C) = \sum_{i=1}^n \ln c(F_X(x_i), F_Y(y_i))
$$
\n(3.12)

où  $F_X(x_i)$  et  $F_Y(y_i)$  sont évalués respectivement aux points  $\hat{\theta}_X^{IFM}$  et  $\hat{\theta}_Y^{IFM}$ . On a alors

$$
\widehat{\theta}_C^{IFM} = \arg \max l_C(\theta_C) \tag{3.13}
$$

**Remarque 3.2.1.** Les estimateurs  $\widehat{\theta}^{IFM}$  et  $\widehat{\theta}^{EMV}$  ne sont pas identiques

Exemple 3.2.1. considérons les vingts couples de l'exemple 3.1.1 .

Sachant que les lois marginales sont gaussiennes, estimons une copule de Clayton. Estimons d'abord les paramètres des lois marginales. On a :

 $\hat{\mu}_X$  = 10.283,  $\hat{\sigma}_X$  = 2.119 et  $\hat{\mu}_Y$  = 5.11,  $\hat{\sigma}_Y$  = 1.104.

Soit Φ la fonction de répartition de la loi normale centrée réduite.

On pose pour tout  $i \in \{1, 2, ..., 6\}$ ,  $u_i = \Phi(\frac{x_i - \hat{\mu}_X}{\hat{\sigma}_X})$  et  $v_i = \Phi(\frac{y_i - \hat{\mu}_Y}{\hat{\sigma}_Y})$ **pnorm de R**. Nous dressons le tableau suivant : bσ*Y* ) que nous calculons grâce à la fonction

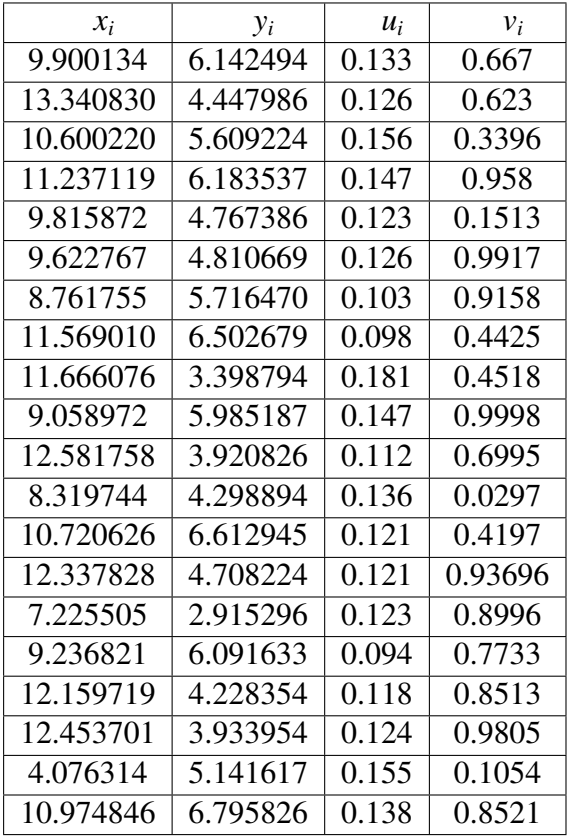

La copule de Clayton est :

$$
C_{\alpha}(u,v) = (u^{-\alpha} + v^{-\alpha} - 1)^{\frac{1}{\alpha}}
$$

et sa densité est :

$$
c_{\alpha}(u,v) = \frac{1+\alpha}{(uv)^{\alpha+1}} \Big( u^{-\alpha} + v^{-\alpha} - 1 \Big)^{-2-\frac{1}{\alpha}}
$$

La log-vraisemblance de la copule est :

$$
l_C(\theta_C) = \sum_{i=1}^{20} \ln c_{\alpha} \Big( F_X(x_i), F_Y(y_i) \Big) = \sum_{i=1}^{20} \ln c_{\alpha}(u_i, v_i)
$$
 (3.14)

Cette expression est évaluée avec les données précédentes. La fonction optimise de R permet d'obtenir :

$$
\widehat{\theta}_C = 19.99993
$$

#### Approche canonique

L'approche IFM dépend des fonctions de répartitions marginales. Elle est donc influencée par la qualité de l'adéquation des lois de *X* et *Y*. L'idée d'approche canonique est alors de maximiser la fonction  $l_c(\widehat{\theta}_c)$  sans tenir compte du choix de la loi de *X* ou *Y*. Pour cela, on utilise la fonction de répartition empirique. Étant donné un échantillon i.i.d  $x_1, x_2, ..., x_n$  de *X*, la fonction de répartition empirique liée à cette échantillon est donnée par :

$$
\widehat{F}_X(x) = \frac{1}{n} \sum_{i=1}^n \mathbb{1}_{\{x_i \le x\}}.
$$
\n(3.15)

où

$$
\mathbb{1}_{\{X_i \le x\}} = \begin{cases} 1 & \text{si } X_i \le x \\ 0 & \text{sinon} \end{cases} \tag{3.16}
$$

Dans le cas des copules, on utilise plutôt :

$$
\widehat{F}_X(x) = \frac{1}{n+1} \sum_{i=1}^n \mathbb{1}_{\{X_i \le x\}} \tag{3.17}
$$

On calcul  $\widehat{u_i} = \widehat{F}_X(X_i)$  et  $\widehat{v_i} = \widehat{F}_Y(Y_i)$  pour tout  $i = 1, 2, ..., n$ . Une estimation du paramètre de la copule est alors :

$$
\widehat{\theta}_C^{MVC} = \arg \max \left( \sum_{i=1}^n \ln c(\widehat{u}_i, \widehat{v}_i) \right) \tag{3.18}
$$

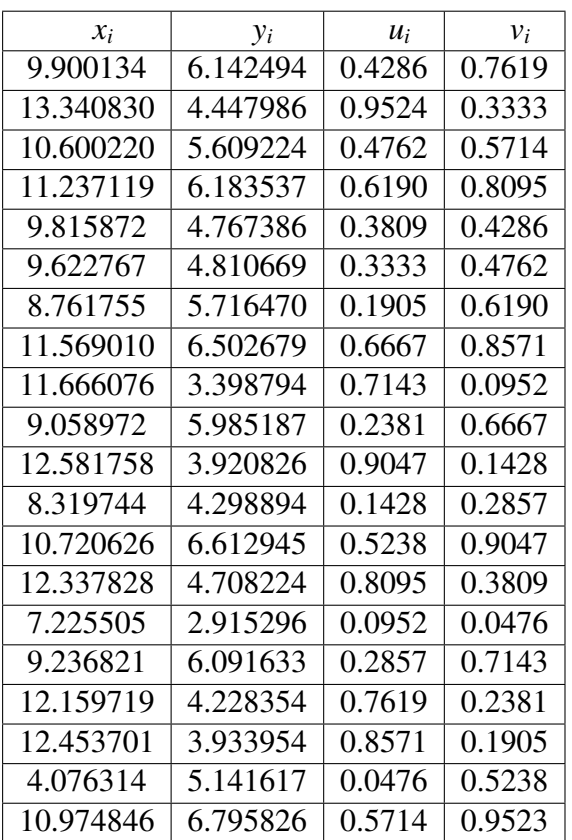

En re-écrivant à l'aide de ces nouvelles données :

$$
l_C(\theta_C) = \sum_{i=1}^n \ln c_\alpha(\widehat{u}_i, \widehat{v}_i)
$$
 (3.19)

On obtient  $\theta_C^{MVC} = 10.1632$  avec  $l_C(\theta_C) = 7.667$ .

## 3.3. Cas pratique du choix de la copule appropriée

Dans cette section nous proposons quelques étapes à suivre lorsqu'on qu'on souhaite choisir la copule appropriée pour l'analyse de données. Considérons une séquence de valeurs d'un couple de variables aléatoires (*X*, *<sup>Y</sup>*) de taille 500 que nous représentons par le nuage de points suivant :

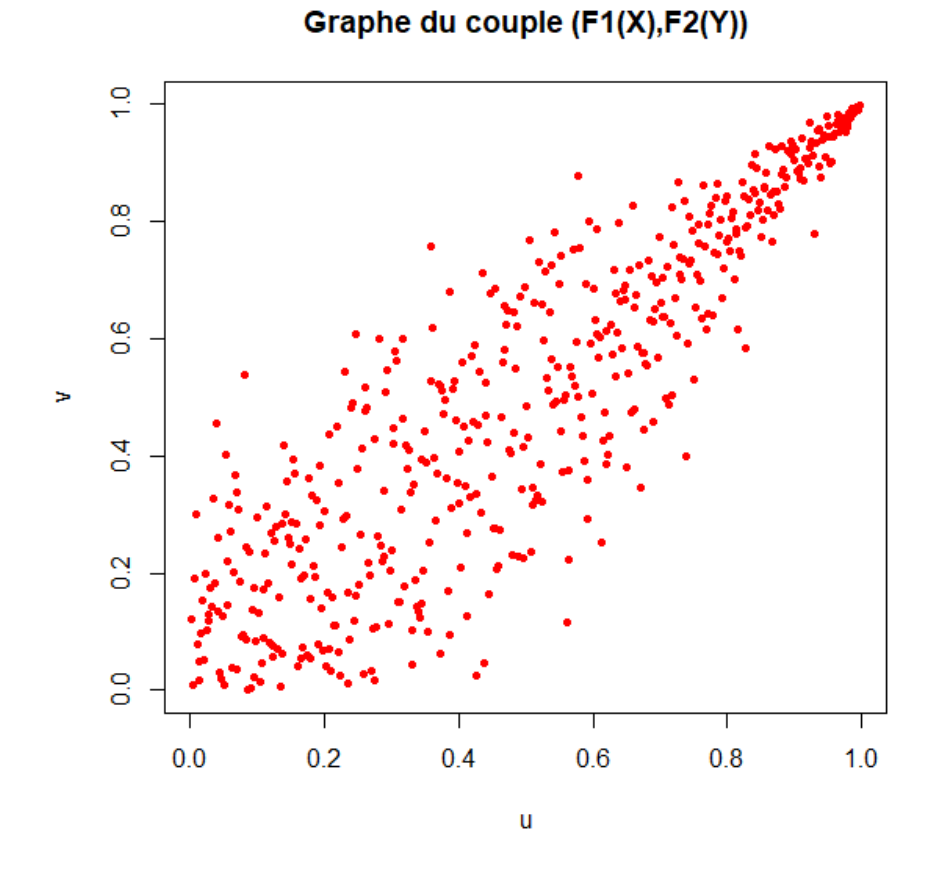

Figure 3.2 – Nuage de points de l'échantillon de taille 500

★★★★★★★★★★★★★★ Code R correspondant ★★★★★★★★★★★★★★ set.seed(1)  $\geq$ x=rexp(500,0.1) Echantillon loi marginale de X  $\Rightarrow$ y=x+rnorm(500,0,3) Les couples (x,y) constituent un échantillon de (X,Y)  $>u=rank(x)/(length(x)+1)$  les valeurs de F1(X) loi uniforme tirée de X  $\Rightarrow$ v=rank(y)/(length(y)+1) les valeurs de F2(Y) loi uniforme tirée de Y  $\text{Pplot}(u, v, \text{pch} = 20, \text{col} = 10, \text{main} = \text{"Graphe du couple (F1(X), F2(Y))"}$ ★★★★★★★★★★★★★★★★★★★★★★★★★★★★★★★★★★★★★★★★★★★★★

Observons attentivement les figures suivantes qui correspondent aux formes de la copule de Gumbel pour différentes valeurs de  $\alpha$ :

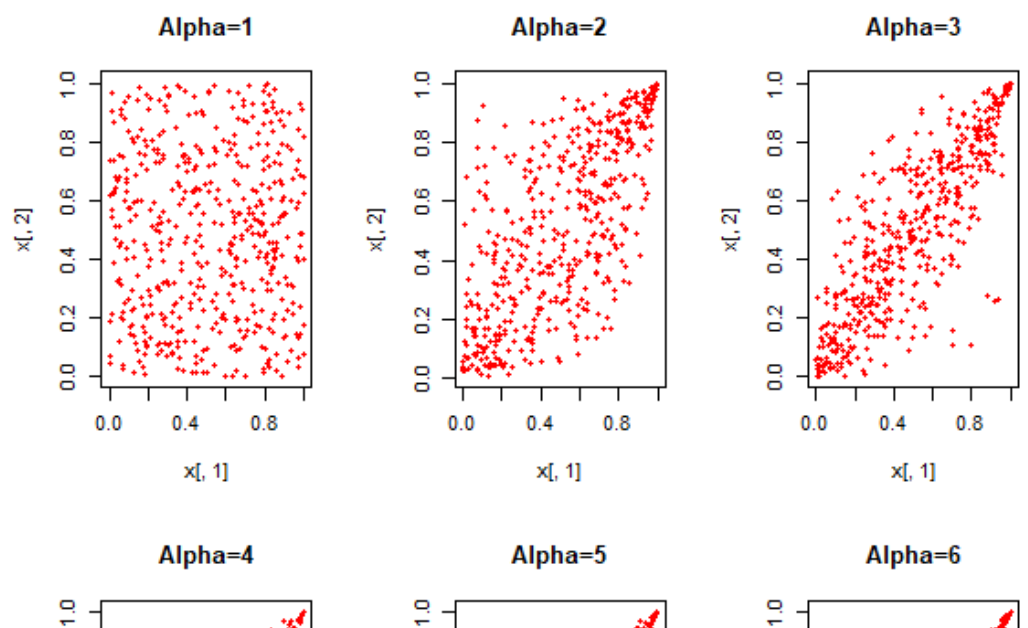

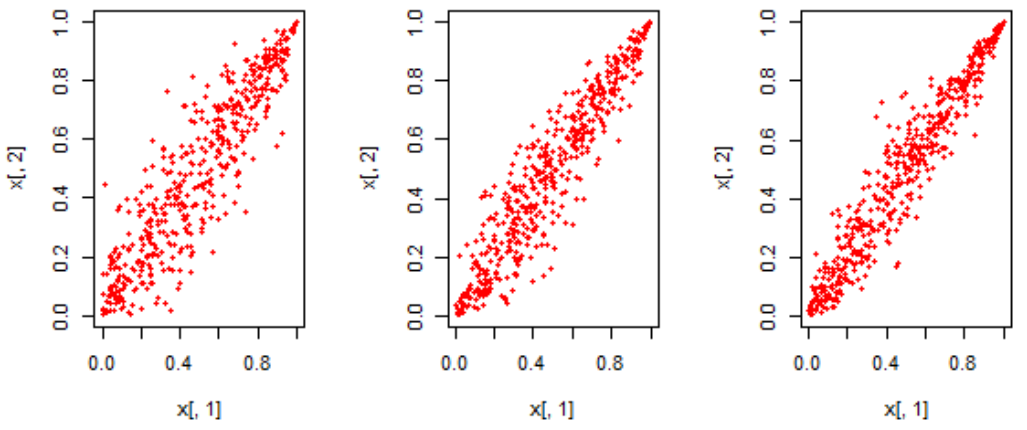

FIGURE 3.3 – Formes de copule Gumbel pour différentes valeurs de  $\alpha$ 

★★★★★★★★★★★★★★ Code R correspondant ★★★★★★★★★★★★★★

>### Vérification de l'adéquation >x=rgumbel(500,3.3655)

 $>plot(x[,1],x[,2],pch=20,col=10,main="Copule de Gumbel simulée")$ 

>### Tests d'Hypothèses

 $>$ w=cbind(u,v)

>## library(gofCopula)

>gofRosenblattChisq("gumbel",w, M = 20)

>gofRosenblattSnB("gumbel",w, M = 20)

>gofRosenblattSnC("gumbel",w, M = 20)

>## Tous les tests confirment l'adéquation a une copule de Gumbel.

★★★★★★★★★★★★★★★★★★★★★★★★★★★★★★★★★★★★★★★★★★★★★ Nous pouvons constater qu'il serait convenable de choisir  $\alpha \in ]3, 4[$  puis de prendre

$$
F_{X,Y}(x, y) = C_{\alpha}(F_X(x), F_Y(y))
$$
\n(3.20)

comme fonction de répartition du couple (*X*, *<sup>Y</sup>*).

**Chapitre Quatre**  $\rightarrow$ 

# IMPLICATION PÉDAGOGIQUE

La rédaction de ce mémoire nous a permis de faire des progrès dans la recherche scientifique et le développement de nos aptitudes à diriger un sujet, une idée dans le but de résoudre un problème donné. Dans ce chapitre, nous proposons quelques repères des conséquences de cet exercice sur le plan pédagogique.

### 4.1. Mobilisation et construction des connaissances

Pour parvenir au terme de ce travail, nous avons dû apprendre à étudier un problème posé, le formaliser et le découper en sous-problèmes afin de le résoudre. Nous avons appris à détecter des supports de recherche et à y extraire l'information utilisable pour la résolution du problème. Nous avons par le même biais appris à échanger avec nos enseignants ( encadreurs ) de façon objective tant en lès copiant qu'en lès imitant afin d'être comme eux. Ce comportement est indispensable dans notre prochaine vie d'enseignant. Nous ne saurons terminer notre propos dans cette sous-section sans signaler le grand apport en terme d'apprentissage et de progrès considérable dans l'utilisation des logiciels comme Word, TeXstudio(avec LATEX), R( logiciel statistique ) et Matlab. Nous sommes donc désormais capable de saisir nos épreuves avec de belles mises en forme du texte. Par ailleurs la construction des graphes dans le R, Geogebra, Sinequanon et Matlab facilitera l'insertion en géométrie au lycée. Enfin le sujet proposé par l'encadreur nous a fait découvrir la grande aventure qui se cache dans les copules comme par exemple le grand intérêt de pour suivre ce travail dans une formation en Actuariat (Pour devenir assureur, banquier ou bien d'autre) dans la finance ou dans toute autre filière faisant intervenir la manipulation des risques.

## 4.2. Aptitude à raisonner

Le raisonnement mathématiques évolue en fonction du niveau auquel on se trouve. Ce sujet de mémoire nous à aider développer nos capacités de recherche et notre esprit critique. Il nous a formé aussi dans la bonne utilisation des manuels proposés par le MINESEC dans le but d'extraire le contenu à enseigner, la lecture des documents dans les deux langues ( anglais et français ). Nous pouvons aussi ajouter que désormais nous savons modéliser une situation concrète et simple; ce qui nous a donné ce goût d'inachevé et nous renvoie dans les livres pour s'étayer d'avantage. Le langage utiliser étant dépendant du personnel avec lequel l'on échange, il nous a été permis de discuter avec des inspecteurs nationaux qui, compte tenu de leurs statut nous ont aider à mieux distinguer les outils de communication en langage facile des mathématiques. Nul ne se plaindre de la brillante formation reçue de AIMS allant dans le même sens; celui de l'insertion professionnelle, l'évaluation panoramique de la vie d'enseignant qui nous attend.

# <sup>z</sup> CONCLUSION <sup>z</sup>

Au terme de ce travail portant sur COPULES : ESTIMATION ET APPLICATION, nous pouvons dire qu'une copule est un outil statistique pertinent et assez difficile à manipuler. Dans ce mémoire nous avons commencé par la définition d'une copule puis nous avons ressorti quelques propriétés et exemples d'une copule. Nous avons poursuivi notre propos en faisant ressortir deux classes importantes de copules (copules archimédienne et elliptique) que nous avons détaillé partiellement. Ensuite nous avons recenser quelques méthodes d'estimation du paramètre de la copule notamment la méthode des moments, celle du maximum de vrai-semblance, la méthode des fonction d'inférence des marginales et l'approche canonique du maximum de vraisemblance. Nous pouvons rappeler que le travail qui a été fait dans ce mémoire s'est intéressé au cas bidimensionnel. On peut bien l'étendre au cas multidimensionnel par simple adaptation à certains niveaux. Grâce aux copules, les problèmes distincts peuvent désormais être traité ensemble; ce qui contribue à gagner en temps et en argent.

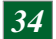

## <sup>z</sup> Bibliographie <sup>z</sup>

- [1] Note de cours de Gestion des risques Du Pr FOTSO Siméon, Master 2 Actuariat.
- [2] Barnett, V. [1980], Some bivariate uniform distributions, Communications in Statistics ? Theory and Methods, 9(4), 453-461
- [3] Deheuvels, P. [1979], La fonction de dépendance empirique et ses propriétés Un test non paramétrique d'indépendance, Académie Royale de Belgique ? Bulletin de la Classe des Sciences ? 5e Série, 65, 274-292
- [4] Genest, C. et J. MacKay [1986], The joy of copulas : Bivariate distributions with uniform marginals, American Statistician, 40, 280-283
- [5] Nelsen, R.B. [1999], An Introduction to Copulas, Lectures Notes in Statistics, 139, Springer Verlag, New-York
- [6] Schweizer, B. et A. Sklar [1958], Espaces métriques aléatoires, Comptes Rendus de l'Académie des Sciences de Paris, 247, 2092-2094